# Introduction to **Information Retrieval**

Hinrich Schütze and Christina Lioma http://nlp.stanford.edu/IR-book/

## **Outline**

- 1 Introduction
- $2 Text$
- $3$  Index
- **4 Ranking**
- 5 System

### Overview – Ranking

- Ranking search results: why it is important (as opposed to just presenting a set of unordered Boolean results)
- Term frequency: This is a key ingredient for ranking.
- Tf-idf ranking: best known traditional ranking scheme
- Vector space model: One of the most important formal models for information retrieval (along with Boolean and probabilistic models)

## Outline – Ranking

- 1 Why ranked retrieval?
- 2 Term frequency
- $3$  Tf-idf weighting
- 4 The vector space model

### Ranked retrieval

- Thus far, our queries have all been Boolean.
	- $\blacksquare$  Documents either match or don't.
- Good for expert users with precise understanding of their needs and of the collection.
- Also good for applications: Applications can easily consum 1000s of results.
- Not good for the majority of users
- Most users are not capable of writing Boolean queries ...
	- $\blacksquare$ ... or they are, but they think it's too much work.
- Most users don't want to wade through 1000s of results.
- This is particularly true of web search.

### Problem with Boolean search: Feast or famine

- Boolean queries often result in either too few  $(=0)$  or too many (1000s) results.
- Query 1 (boolean conjunction): [standard user dlink 650]
	- $\rightarrow$  200,000 hits feast
- Query 2 (boolean conjunction): [standard user dlink 650 no card found]
	- $\blacktriangleright$   $\blacktriangleright$  0 hits famine
- In Boolean retrieval, it takes a lot of skill to come up with a query that produces a manageable number of hits.

### Feast or famine: No problem in ranked retrieval

- With ranking, large result sets are not an issue.
- Just show the top 10 results
- Doesn't overwhelm the user
- Premise: the ranking algorithm works: More relevant results are ranked higher than less relevant results.

### Scoring as the basis of ranked retrieval

- We wish to rank documents that are more relevant higher than documents that are less relevant.
- How can we accomplish such a ranking of the documents in the collection with respect to a query?
- Assign a score to each query-document pair, say in  $[0, 1]$ .
- This score measures how well document and query "match".

### Query-document matching scores

- How do we compute the score of a query-document pair?
- Let's start with a one-term query.
- If the query term does not occur in the document: score should be 0.
- The more frequent the query term in the document, the higher the score
- We will look at a number of alternatives for doing this.

### Take 1: Jaccard coefficient

- A commonly used measure of overlap of two sets
- Let *A* and *B* be two sets
- Jaccard coefficient:

$$
\text{JACCARD}(A, B) = \frac{|A \cap B|}{|A \cup B|}
$$

 $(A \neq \emptyset \text{ or } B \neq \emptyset)$ 

- $\blacksquare$  JACCARD  $(A, A) = 1$
- $JACCARD (A, B) = 0$  if  $A \cap B = 0$
- $\blacksquare$  A and B don't have to be the same size.
- Always assigns a number between 0 and 1.

### Jaccard coefficient: Example

- What is the query-document match score that the Jaccard coefficient computes for:
	- Query: "ides of March"
	- Document "Caesar died in March"
	- $\blacksquare$  JACCARD(*q*, *d*) = 1/6

### What's wrong with Jaccard?

- It doesn't consider term frequency (how many occurrences a term has).
- $\blacksquare$  Rare terms are more informative than frequent terms. Jaccard does not consider this information.
- $\blacksquare$  We need a more sophisticated way of normalizing for the length of a document.
- Later in this lecture, we'll use  $|A \cap B| / \sqrt{|A \cup B|}$  (cosine) ...
- § . . . instead of |*A* ∩ *B*|/|*A* ∪ *B*| (Jaccard) for length normalization.

## Outline – Ranking

- 1 Why ranked retrieval?
- **2 Term frequency**
- $3$  Tf-idf weighting
- 4 The vector space model

### Binary incidence matrix

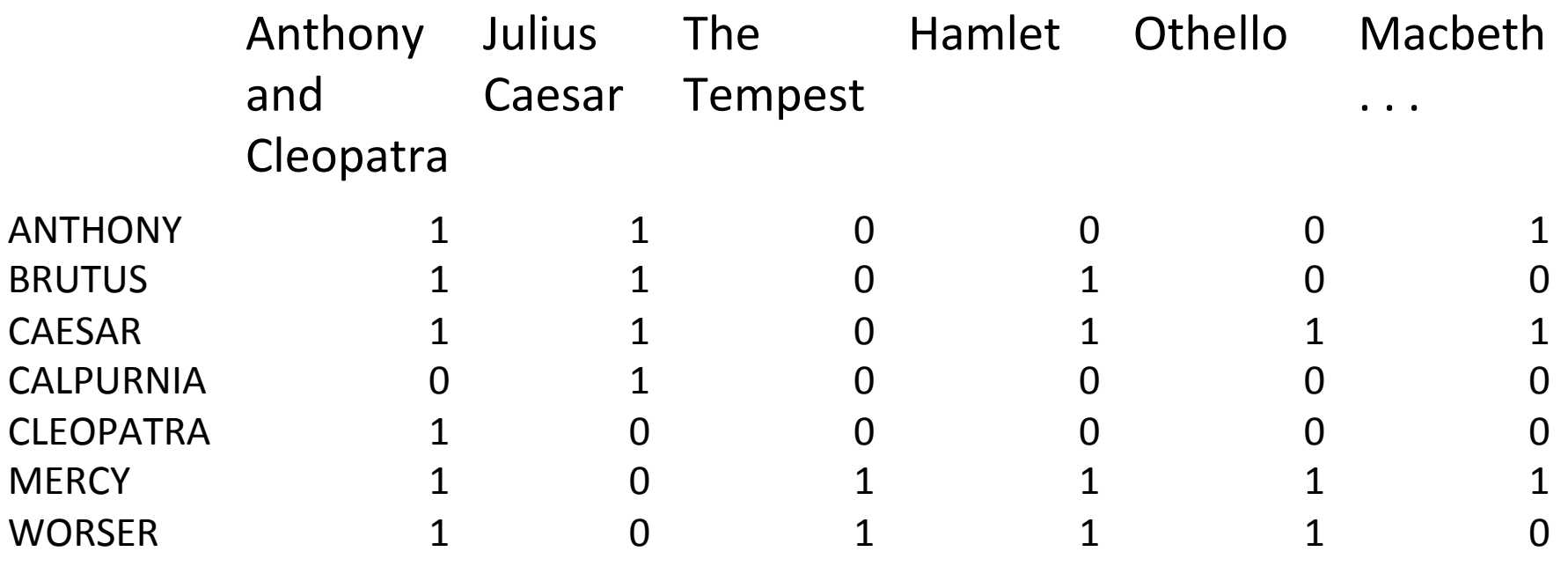

 $\cdot$  .

Each document is represented as a binary vector  $\in$   $\{0, 1\}^{|V|}$ .

### Binary incidence matrix

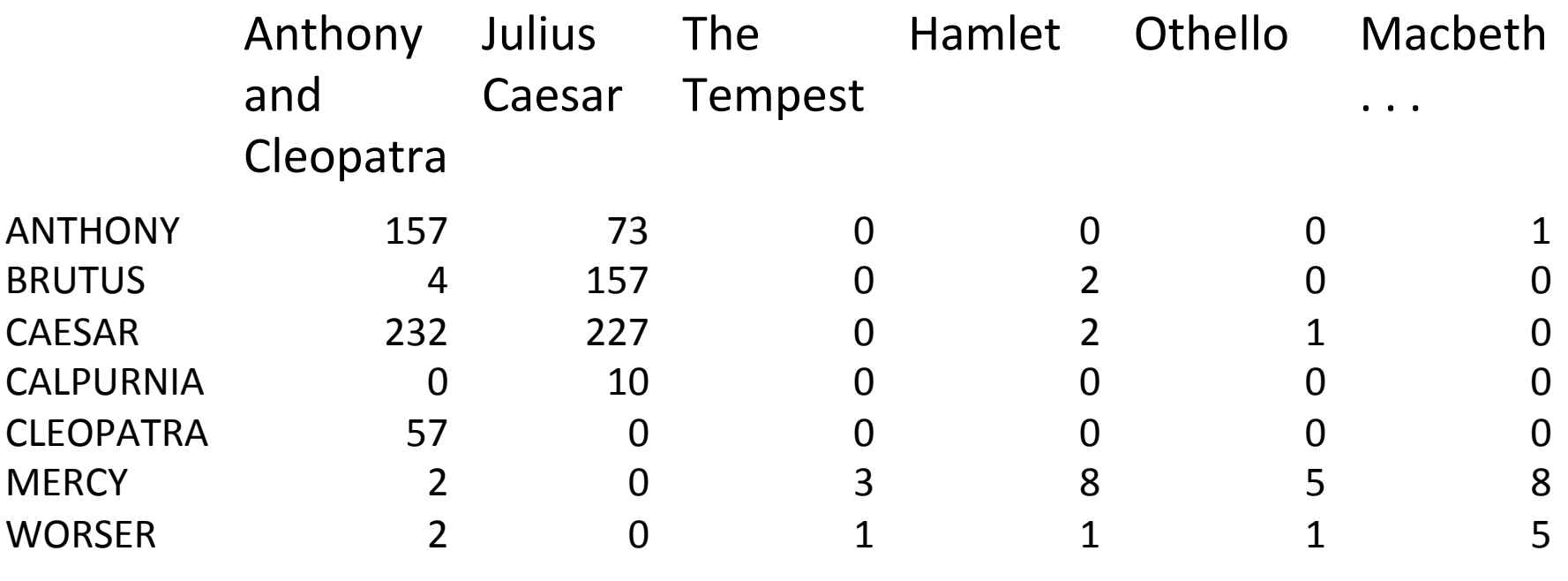

 $\cdot$  .

Each document is now represented as a count vector  $\in N^{|V|}$ .

### Bag of words model

- $\blacksquare$  We do not consider the order of words in a document.
- John is quicker than Mary and Mary is quicker than John are represented the same way.
- This is called a bag of words model.
- In a sense, this is a step back: The positional index was able to distinguish these two documents.
- We will look at "recovering" positional information later in this course.
- For now: bag of words model

## Term frequency tf

- **•** The term frequency  $tf_{td}$  of term *t* in document *d* is defined as the number of times that *t* occurs in d.
- $\blacksquare$  We want to use tf when computing query-document match scores.
- But how?
- Raw term frequency is not what we want because:
- A document with  $\mathbf{t}f = 10$  occurrences of the term is more relevant than a document with  $tf = 1$  occurrence of the term.
- $\blacksquare$  But not 10 times more relevant.
- Relevance does not increase proportionally with term frequency.

## Instead of raw frequency: Log frequency weighting

■ The log frequency weight of term t in d is defined as follows

$$
w_{t,d} = \begin{cases} 1 + \log_{10} t f_{t,d} & \text{if } t f_{t,d} > 0 \\ 0 & \text{otherwise} \end{cases}
$$

- $tf_{t,d}$   $\rightarrow$  w<sub>t,d</sub> :  $0 \to 0$ ,  $1 \to 1$ ,  $2 \to 1.3$ ,  $10 \to 2$ ,  $1000 \to 4$ , etc.
- Score for a document-query pair: sum over terms t in both *q* and *d*:

 $\n$  tf-matching-score(*q*, *d*) =  $\sum_{t\in q\cap d} (1 + \log t f_{t,d})$ 

 $\blacksquare$  The score is 0 if none of the query terms is present in the document. 

#### Exercise

- Compute the Jaccard matching score and the tf matching score for the following query-document pairs.
- q: [information on cars] d: "all you've ever wanted to know about cars"
- q: [information on cars] d: "information on trucks, information on planes, information on trains"
- q: [red cars and red trucks] d: "cops stop red cars more often"

## Outline – Ranking

- 1 Why ranked retrieval?
- 2 Term frequency
- **3 Tf-idf weighting**
- 4 The vector space model

## Frequency in document vs. frequency in collection

- In addition, to term frequency (the frequency of the term in the document) . . .
- ... we also want to use the frequency of the term in the collection for weighting and ranking.

### Desired weight for rare terms

- Rare terms are more informative than frequent terms.
- Consider a term in the query that is rare in the collection (e.g., ARACHNOCENTRIC).
- A document containing this term is very likely to be relevant.
- $\rightarrow$  We want high weights for rare terms like ARACHNOCENTRIC.

### Desired weight for frequent terms

- Frequent terms are less informative than rare terms.
- Consider a term in the query that is frequent in the collection (e.g., GOOD, INCREASE, LINE).
- A document containing this term is more likely to be relevant than a document that doesn't . . .
- ... but words like GOOD, INCREASE and LINE are not sure indicators of relevance.
- $\rightarrow$  For frequent terms like GOOD, INCREASE and LINE, we want positive weights . . .
- ... but lower weights than for rare terms.

### Document frequency

- We want high weights for rare terms like ARACHNOCENTRIC.
- We want low (positive) weights for frequent words like GOOD, INCREASE and LINE.
- We will use document frequency to factor this into computing the matching score.
- The document frequency is the number of documents in the collection that the term occurs in.

## idf weight

- $\blacksquare$  df<sub>t</sub> is the document frequency, the number of documents that *t* occurs in.
- $\blacksquare$  df<sub>t</sub> is an inverse measure of the informativeness of term t.
- We define the idf weight of term t as follows:

$$
\mathsf{idf}_t = \mathsf{log}_{10} \frac{N}{\mathsf{df}_t}
$$

(*N* is the number of documents in the collection.)

- $\blacksquare$  idf<sub>t</sub> is a measure of the informativeness of the term.
- [log N/df<sub>t</sub>] instead of [N/df<sub>t</sub>] to "dampen" the effect of idf
- Note that we use the log transformation for both term frequency and document frequency.

### Examples for idf

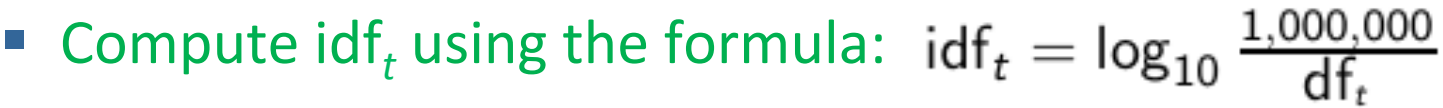

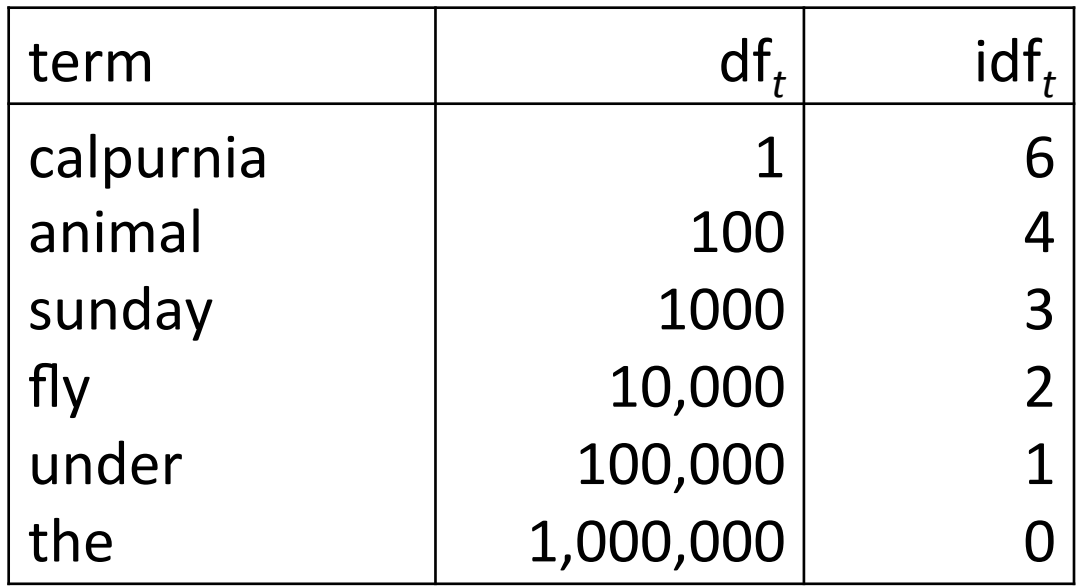

### Effect of idf on ranking

- idf affects the ranking of documents for queries with at least two terms.
- For example, in the query "arachnocentric line", idf weighting increases the relative weight of ARACHNOCENTRIC and decreases the relative weight of LINE.
- idf has little effect on ranking for one-term queries.

## tf-idf weighting

■ The tf-idf weight of a term is the product of its tf weight and its idf weight.

$$
w_{t,d} = (1 + \log \text{tf}_{t,d}) \cdot \log \frac{N}{\text{df}_t}
$$

- $\blacksquare$  tf-weight
- idf-weight
- Best known weighting scheme in information retrieval
- Note: the "-" in tf-idf is a hyphen, not a minus sign!
- Alternative names:  $tf.idf, tf x idf$

### Summary: tf-idf

- Assign a tf-idf weight for each term t in each document d:  $w_{t,d} = (1 + \log t f_{t,d}) \cdot \log \frac{N}{d f_t}$
- The  $tf$ -idf weight  $\dots$ 
	- $\blacksquare$ ... increases with the number of occurrences within a document. (term frequency)
	- $\blacksquare$  ... increases with the rarity of the term in the collection. (inverse document frequency)

### Exercise: Term, collection and document frequency

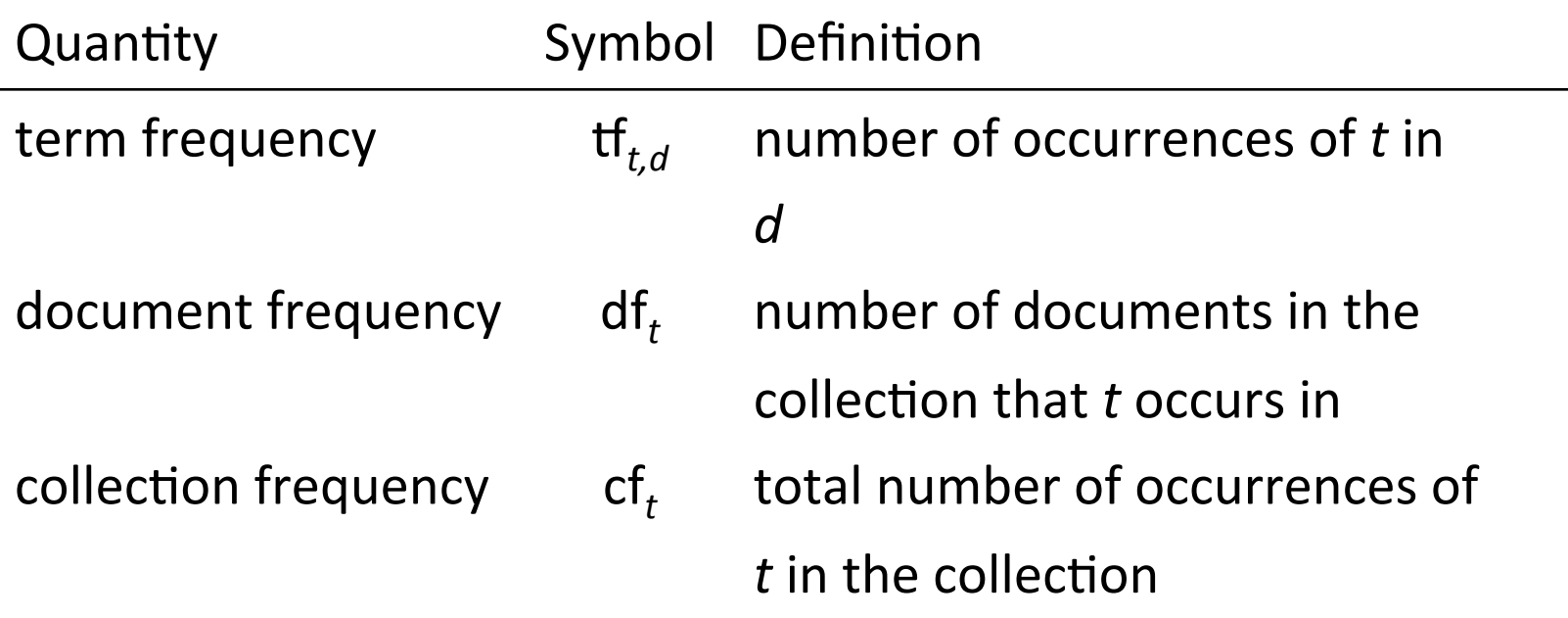

- Relationship between df and cf?
- Relationship between tf and cf?
- Relationship between tf and df?

## Outline – Ranking

- 1 Why ranked retrieval?
- 2 Term frequency
- $3$  Tf-idf weighting
- **4 The vector space model**

### Binary incidence matrix

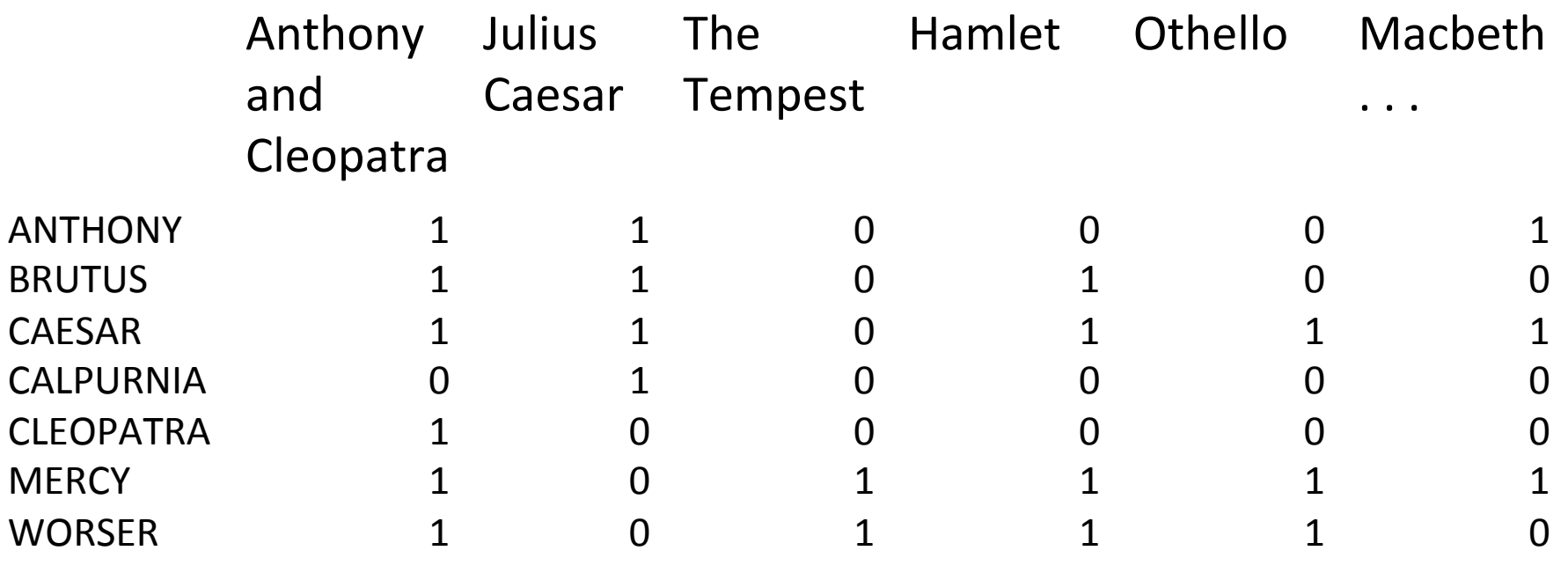

 $\cdot$  .

Each document is represented as a binary vector  $\in$   $\{0, 1\}^{|V|}$ .

### Count matrix

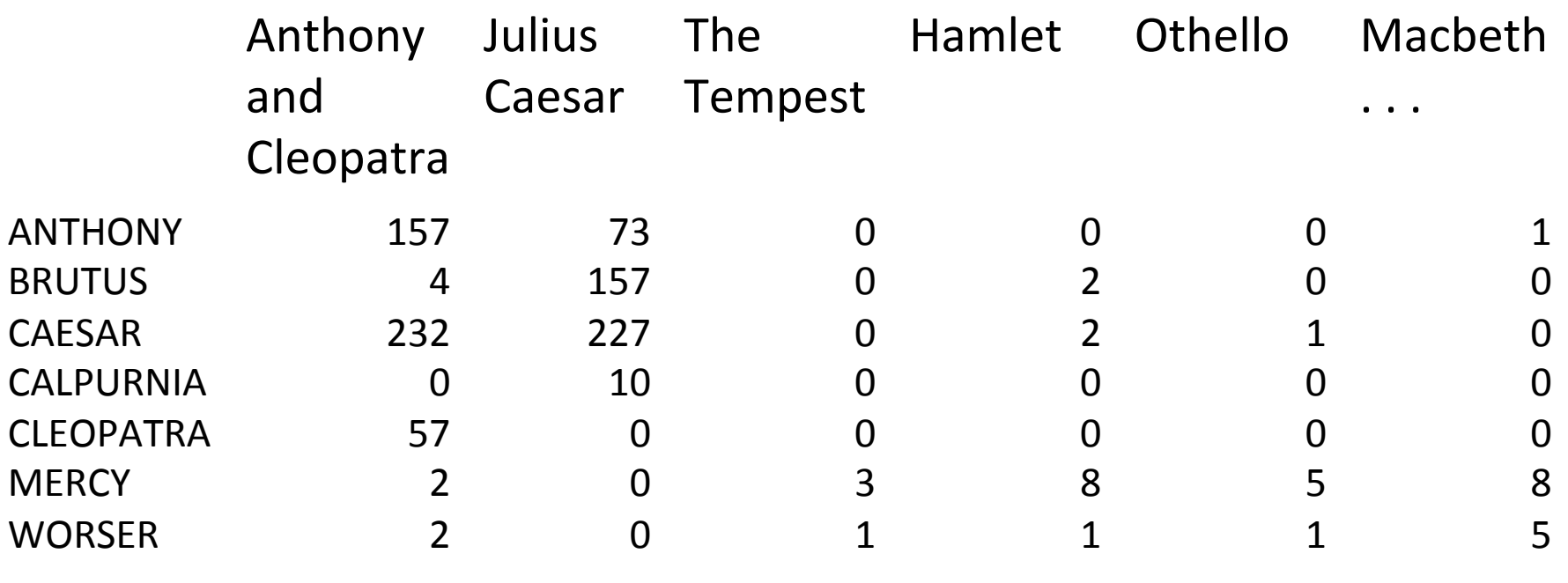

 $\cdot$  .

Each document is now represented as a count vector  $\in N^{|V|}$ .

### Binary  $\rightarrow$  count  $\rightarrow$  weight matrix

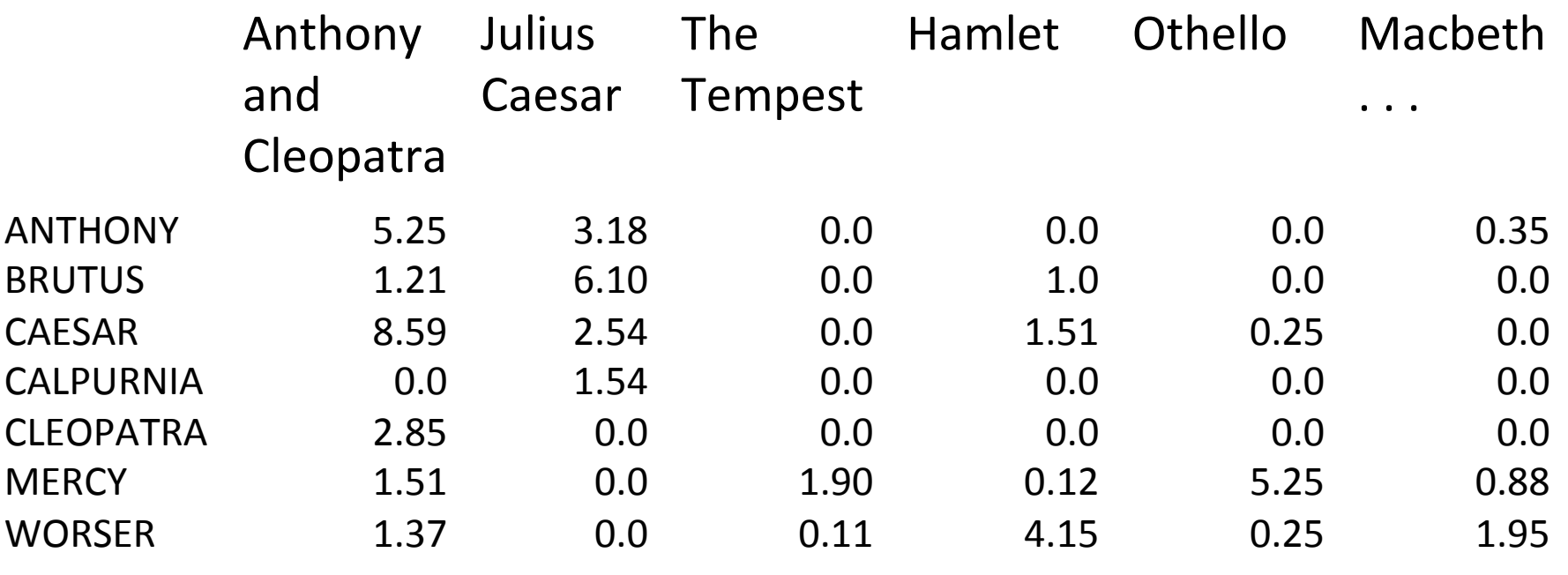

 $\cdot$  .

Each document is now represented as a real-valued vector of tf idf weights ∈ R|*V*|. 

#### Documents as vectors

- Each document is now represented as a real-valued vector of tf-idf weights  $\in R^{|V|}$ .
- So we have a |*V*|-dimensional real-valued vector space.
- Terms are axes of the space.
- Documents are points or vectors in this space.
- Very high-dimensional: tens of millions of dimensions when you apply this to web search engines
- Each vector is very sparse most entries are zero.

### Queries as vectors

- Key idea 1: do the same for queries: represent them as vectors in the high-dimensional space
- Key idea 2: Rank documents according to their proximity to the query
- **•** proximity = similarity
- **•** proximity  $\approx$  negative distance
- Recall: We're doing this because we want to get away from the you're-either-in-or-out, feast-or-famine Boolean model.
- Instead: rank relevant documents higher than nonrelevant documents
# How do we formalize vector space similarity?

- First cut: (negative) distance between two points
- $\blacksquare$  ( = distance between the end points of the two vectors)
- Euclidean distance?
- Euclidean distance is a bad idea ...
- **Example 1** . . . because Euclidean distance is large for vectors of different lengths.

### Why distance is a bad idea

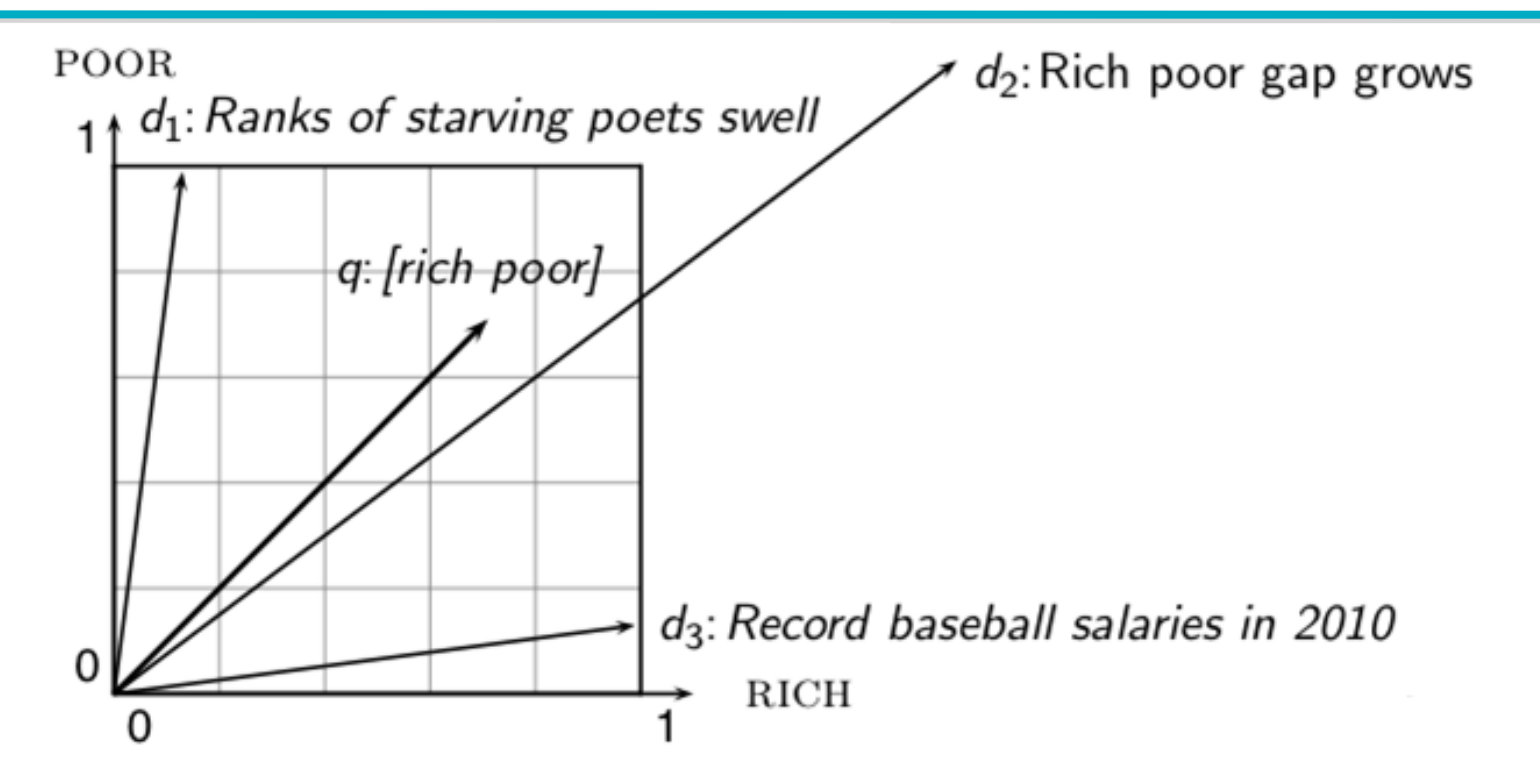

The Euclidean distance of  $\vec{q}$  and  $\vec{d}_2$  is large although the distribution of terms in the query q and the distribution of terms in the document  $d_2$  are very similar. Questions about basic vector space setup?

#### Use angle instead of distance

- Rank documents according to angle with query
- Thought experiment: take a document d and append it to itself. Call this document d'. d' is twice as long as d.
- "Semantically" *d* and *d'* have the same content.
- The angle between the two documents is 0, corresponding to maximal similarity . . .
- § . . . even though the Euclidean distance between the two documents can be quite large.

#### From angles to cosines

- The following two notions are equivalent.
	- Rank documents according to the angle between query and document in decreasing order
	- Rank documents according to cosine(query,document) in increasing order
- $\blacksquare$  Cosine is a monotonically decreasing function of the angle for the interval  $[0^{\circ}, 180^{\circ}]$

### Cosine

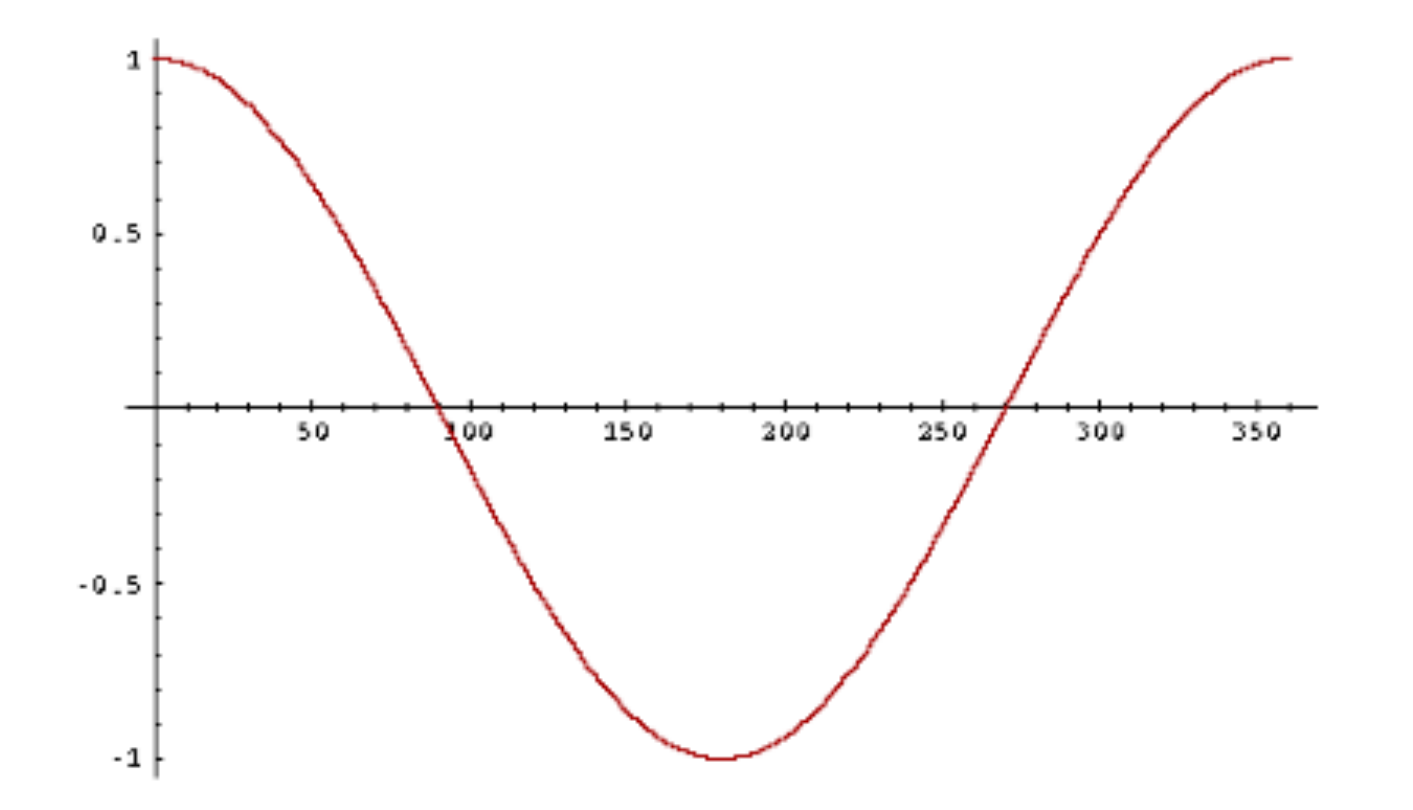

#### Length normalization

- How do we compute the cosine?
- A vector can be (length-) normalized by dividing each of its components by its length – here we use the  $L_2$  norm:<br> $||x||_2 = \sqrt{\sum_i x_i^2}$
- This maps vectors onto the unit sphere ...
- ... since after normalization:  $||x||_2 = \sqrt{\sum_i x_i^2} = 1.0$
- As a result, longer documents and shorter documents have weights of the same order of magnitude.
- Effect on the two documents *d* and *d'* (*d* appended to itself) from earlier slide: they have identical vectors after length-normalization.

# Cosine similarity between query and document

$$
\cos(\vec{q}, \vec{d}) = \sin(\vec{q}, \vec{d}) = \frac{\vec{q} \cdot \vec{d}}{|\vec{q}||\vec{d}|} = \frac{\sum_{i=1}^{|V|} q_i d_i}{\sqrt{\sum_{i=1}^{|V|} q_i^2} \sqrt{\sum_{i=1}^{|V|} d_i^2}}
$$

- **•**  $q_i$  is the tf-idf weight of term *i* in the query.
- $\blacksquare$  *d<sub>i</sub>* is the tf-idf weight of term *i* in the document.
- $\blacksquare$   $|\vec{q}|$  and  $|\vec{d}|$  are the lengths of  $\vec{q}$  and  $\vec{d}$ .
- This is the cosine similarity of  $\vec{q}$  anc  $\vec{d}$ . . . . . . . or, equivalently, the cosine of the angle between  $\vec{q}$  and  $\vec{d}$ .

#### Cosine for normalized vectors

■ For normalized vectors, the cosine is equivalent to the dot product or scalar product. 

$$
\cos(\vec{q}, \vec{d}) = \vec{q} \cdot \vec{d} = \sum_i q_i \cdot d_i
$$

• (if  $\vec{q}$  and  $\vec{d}$  are length-normalized).

#### Cosine similarity illustrated

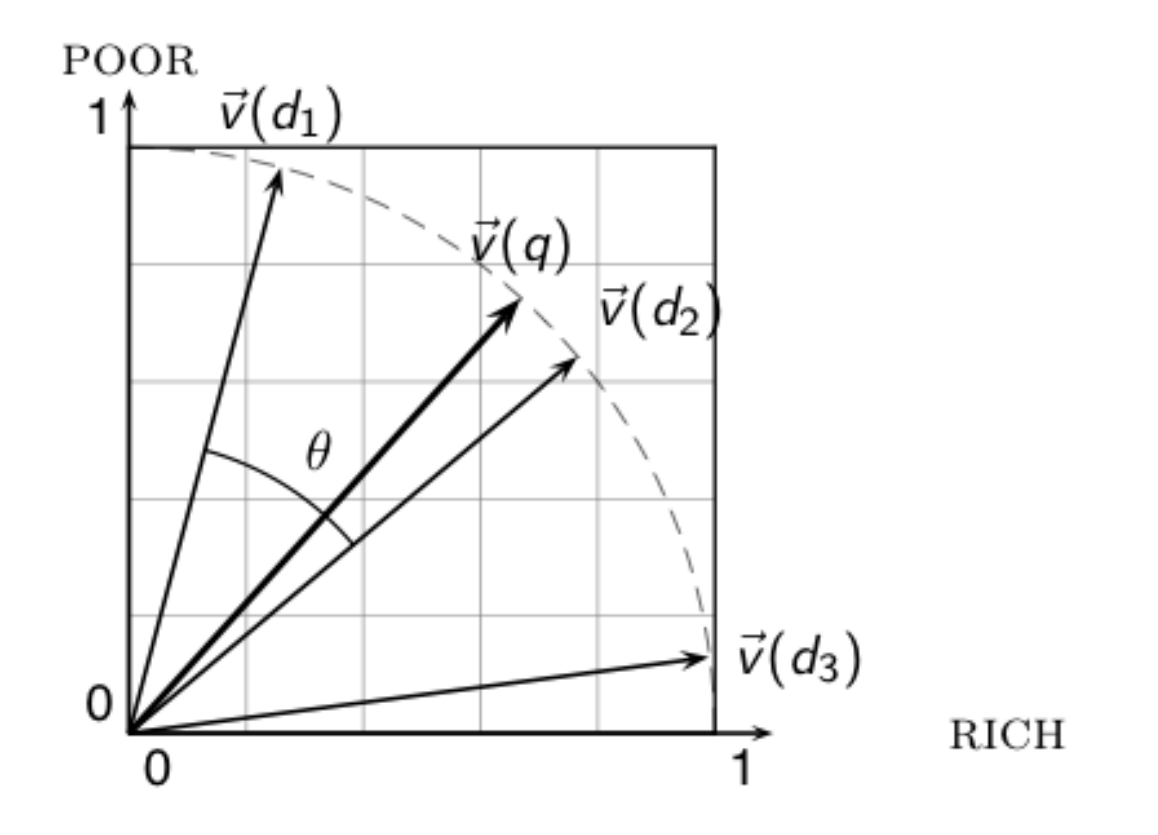

#### Cosine: Example

#### term frequencies (counts)

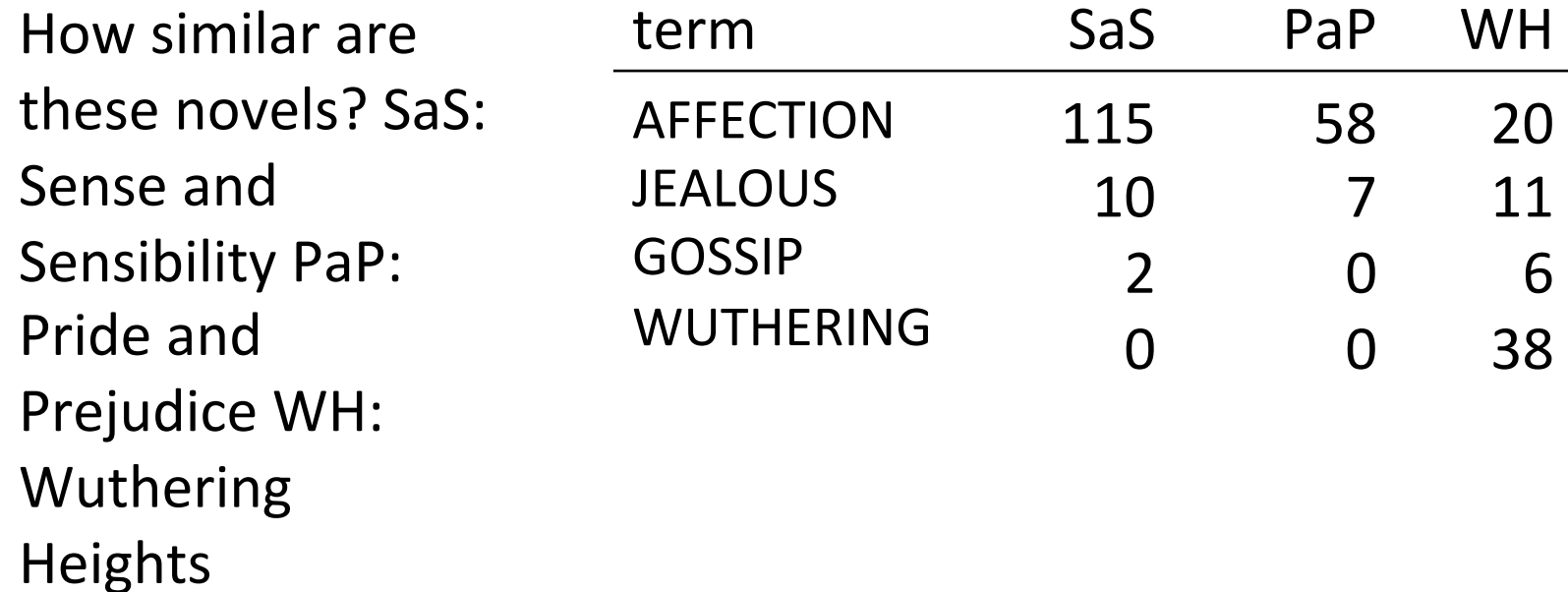

### Cosine: Example

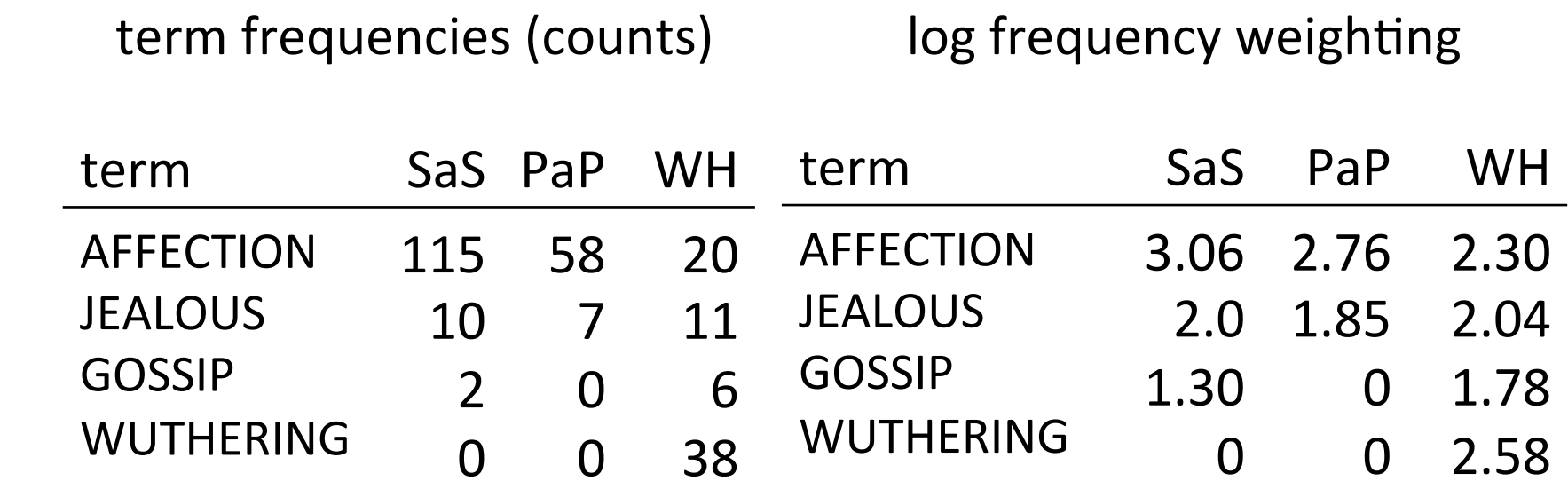

(To simplify this example, we don't do idf weighting.)

### Cosine: Example

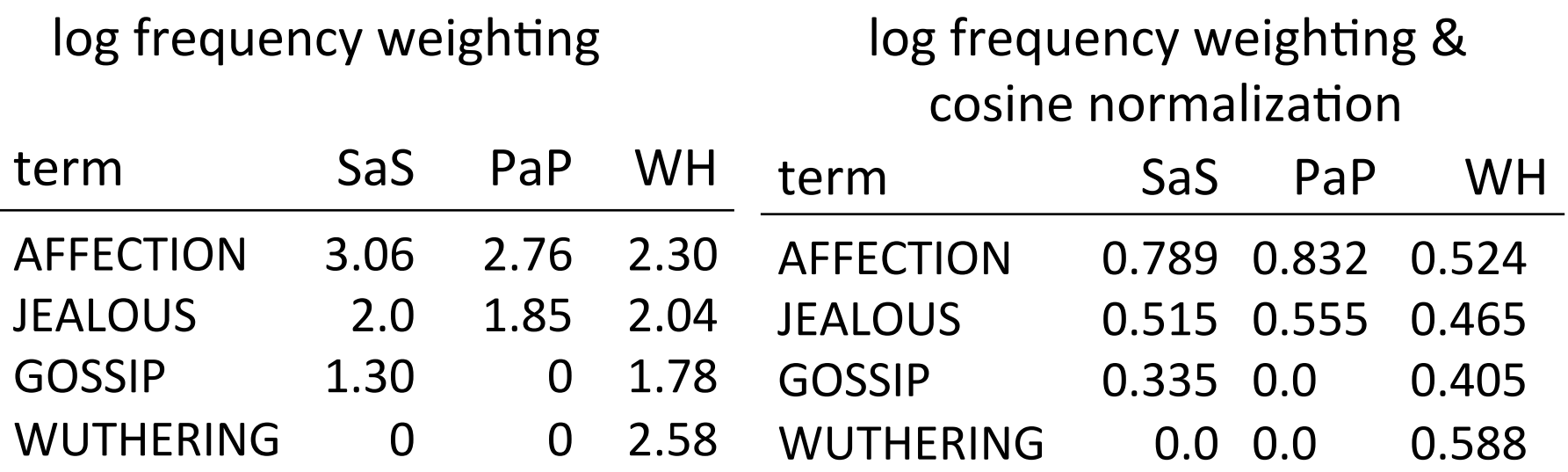

- cos(SaS,PaP)  $\approx$  $0.789 * 0.832 + 0.515 * 0.555 + 0.335 * 0.0 + 0.0 * 0.0 * 0.94$ .
- $cos(SaS, WH) \approx 0.79$
- **College** ■  $cos(PaP, WH) \approx 0.69$ 
	- Why do we have  $cos(SaS,PaP) > cos(SaS,WH)$ ?

#### Computing the cosine score

 $\text{CosINEScore}(q)$ 

- float  $Scores[N] = 0$  $\mathbf{1}$
- float Length[N] 2
- for each query term t 3
- **do** calculate  $w_{t,q}$  and fetch postings list for t 4
- for each pair $(d, tf_{t,d})$  in postings list 5

$$
\mathbf{do} \text{ scores}[d] += \mathsf{w}_{t,d} \times \mathsf{w}_{t,q}
$$

Read the array Length 7

8 for each d

- **do**  $Scores[d] = Scores[d]/Length[d]$ 9
- **return** Top K components of Scores 10

### Components of tf-idf weighting

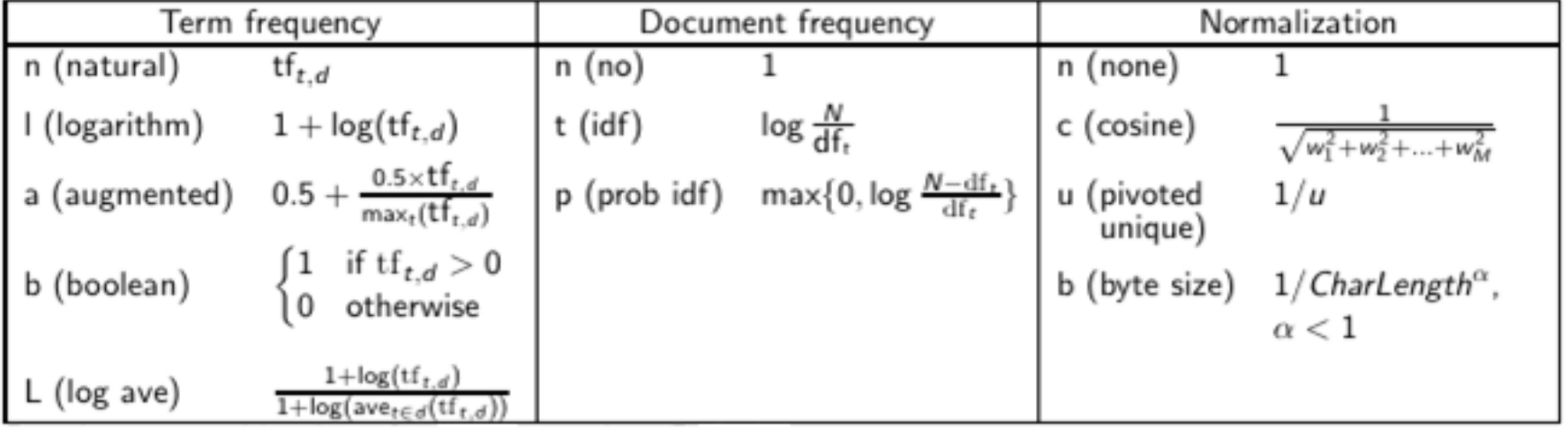

#### tf-idf example

- We often use different weightings for queries and documents.
- Notation: ddd.qqq
- Example: Inc.ltn
- $\blacksquare$  document: logarithmic tf, no df weighting, cosine normalization
- query: logarithmic tf, idf, no normalization
- Isn't it bad to not idf-weight the document?
- Example query: "best car insurance"
- Example document: "car insurance auto insurance"

### tf-idf example: Inc. Itn

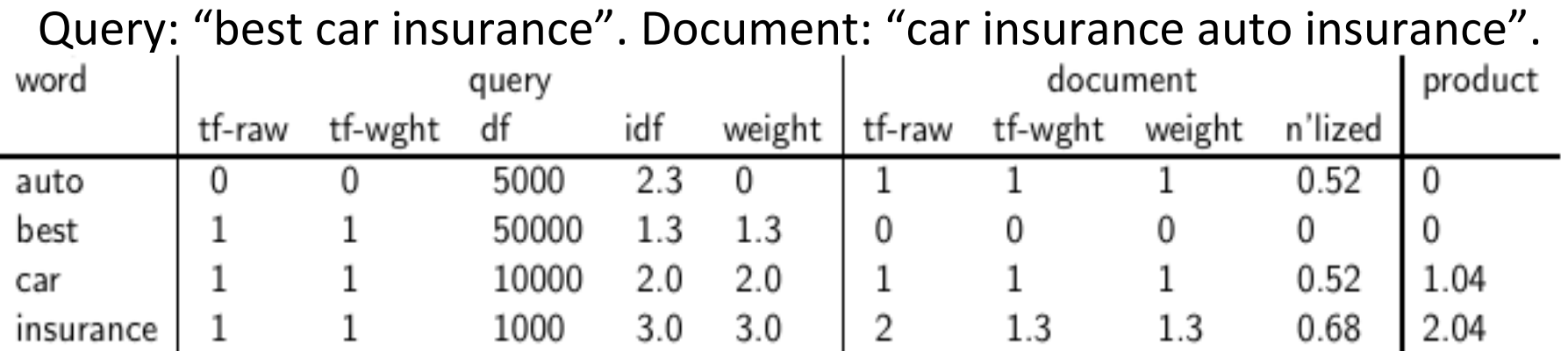

Key to columns: tf-raw: raw (unweighted) term frequency, tf-wght: logarithmically weighted term frequency, df: document frequency, idf: inverse document frequency, weight: the final weight of the term in the query or document, n'lized: document weights after cosine normalization, product: the product of final query weight and final document weight

$$
\sqrt{1^2+0^2+1^2+1.3^2}\approx 1.92
$$

 $1/1.92 \approx 0.52$ 

 $1.3/1.92 \approx 0.68$  Final similarity score between query and document:  $\sum_{i} w_{ai} \cdot w_{di} = 0 + 0 + 1.04 + 2.04 = 3.08$  Questions?

### Summary: Ranked retrieval in the vector space model

- Represent the query as a weighted  $tf-idf$  vector
- Represent each document as a weighted tf-idf vector
- Compute the cosine similarity between the query vector and each document vector
- Rank documents with respect to the query
- Return the top  $K$  (e.g.,  $K = 10$ ) to the user

#### Review – Ranking

- Ranking search results: why it is important (as opposed to just presenting a set of unordered Boolean results)
- Term frequency: This is a key ingredient for ranking.
- Tf-idf ranking: best known traditional ranking scheme
- Vector space model: One of the most important formal models for information retrieval (along with Boolean and probabilistic models)

#### **Resources**

- Lucene: Similarity class javadoc
	- https://lucene.apache.org/core/3 6 0/api/all/org/ apache/lucene/search/Similarity.html
	- Package similarities: 4.0.0
- Resources at http://ifnlp.org/ir
	- Vector space for dummies
	- Exploring the similarity space (Moffat and Zobel, 2005)
	- Okapi BM25 (a state-of-the-art weighting method, 11.4.3 of IIR)

# **Outline**

- 1 Introduction
- $2 Text$
- $3$  Index
- 4 – Ranking
- **5 – System**

# Outline

#### 1 Recap

- 2 Why rank?
- More on cosine 3
- Implementation of ranking  $\left( 4\right)$
- **6** The complete search system

### Term frequency weight

■ The log frequency weight of term t in d is defined as follows

$$
w_{t,d} = \begin{cases} 1 + \log_{10} tf_{t,d} & \text{if } tf_{t,d} > 0 \\ 0 & \text{otherwise} \end{cases}
$$

# idf weight

- The document frequency dft is defined as the number of documents that t occurs in.
- We define the idf weight of term t as follows:

$$
\mathsf{idf}_t = \mathsf{log}_{10} \frac{\mathsf{N}}{\mathsf{df}_t}
$$

 $\blacksquare$  idf is a measure of the informativeness of the term.

v-idf weight

■ The tf-idf weight of a term is the product of its tf weight and its idf weight. 

$$
w_{t,d} = (1 + \log \text{tf}_{t,d}) \cdot \log \frac{N}{\text{df}_t}
$$

#### Cosine similarity between query and document

$$
\cos(\vec{q}, \vec{d}) = \sin(\vec{q}, \vec{d}) = \frac{\vec{q}}{|\vec{q}|} \cdot \frac{\vec{d}}{|\vec{d}|} = \sum_{i=1}^{|V|} \frac{q_i}{\sqrt{\sum_{i=1}^{|V|} q_i^2}} \cdot \frac{d_i}{\sqrt{\sum_{i=1}^{|V|} d_i^2}}
$$

- *q*<sub>i</sub> is the tf-idf weight of term *i* in the query.
- $d_i$  is the tf-idf weight of term *i* in the document.
- $\blacksquare$   $|\vec{q}|$  and  $|\vec{d}|$  are the lengths of  $\vec{q}$  and  $\vec{d}$ .
- $\vec{q}/|\vec{q}|$  and  $\vec{d}/|\vec{d}|$  are length-1 vectors (= normalized).

#### Cosine similarity illustrated

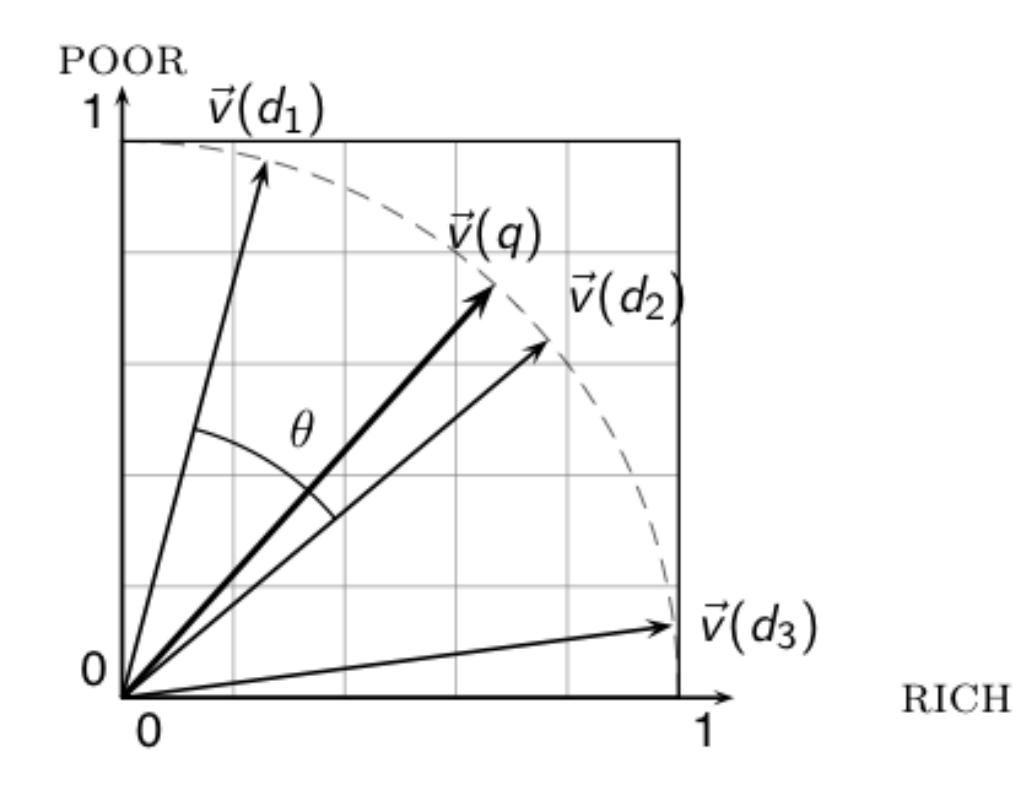

Overview – System

- The importance of ranking: User studies at Google
- Length normalization: Pivot normalization
- **Implementation of ranking**
- The complete search system

# Outline

Recap  $\left( \mathbf{1}\right)$ 

- 2 Why rank?
- More on cosine (3)
- Implementation of ranking 4
- **6** The complete search system

#### Why is ranking so important?

- Last lecture: Problems with unranked retrieval
	- Users want to look at a few results not thousands.
	- It's very hard to write queries that produce a few results.
	- Even for expert searchers
	- $\rightarrow$  Ranking is important because it effectively reduces a large set of results to a very small one.
- Next: More data on "users only look at a few results"
- Actually, in the vast majority of cases they only examine 1, 2, or 3 results.

#### Empirical investigation of the effect of ranking

- How can we measure how important ranking is?  $\mathcal{L}_{\mathcal{A}}$
- Observe what searchers do when they are searching in a  $\mathbb{R}^n$ controlled setting
	- Videotape them
	- Ask them to "think aloud"
	- Interview them
	- Eye-track them
	- $\blacksquare$  Time them
	- Record and count their clicks

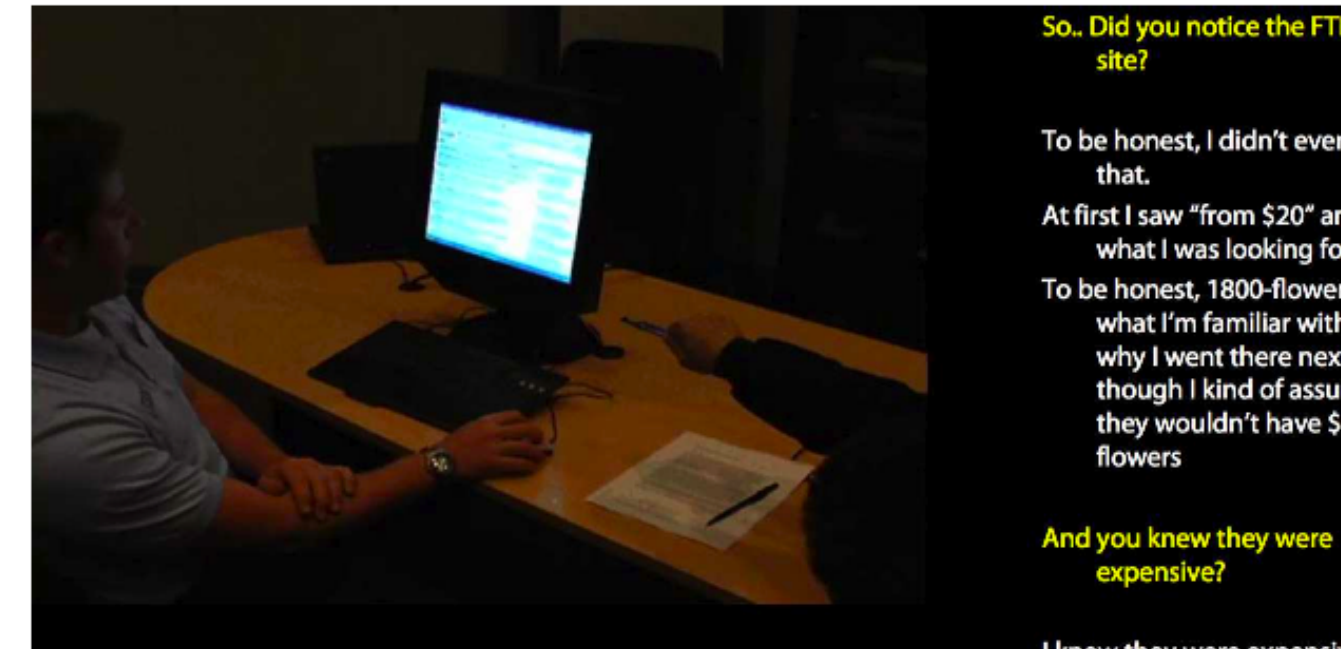

#### So., Did you notice the FTD official

To be honest, I didn't even look at At first I saw "from \$20" and \$20 is what I was looking for. To be honest, 1800-flowers is what I'm familiar with and why I went there next even though I kind of assumed they wouldn't have \$20

I knew they were expensive but I thought "hey, maybe they've got some flowers for under \$20 here..."

#### But you didn't notice the FTD?

No I didn't, actually... that's really funny.

#### Interview video

#### Rapidly scanning the results

#### Note scan pattern:

Result 1 Page 3: Result 2 Result 3 Result 4 Result 3 Result 2 Result 4 Result 5

Result 6 <click>

#### Q: Why do this?

A: What's learned later influences judgment of earlier content.

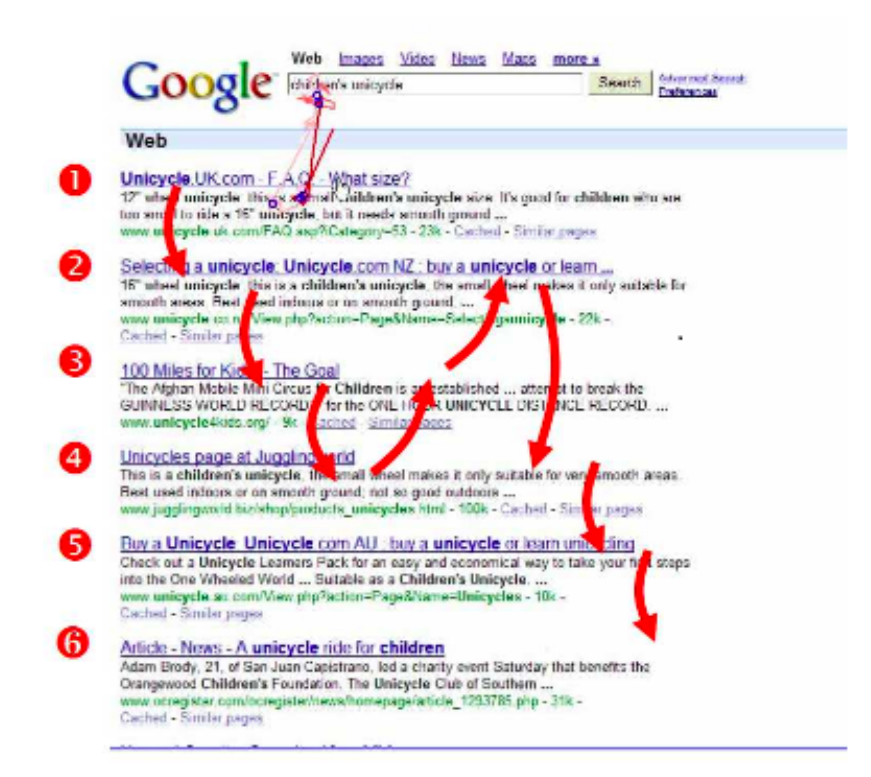

#### Google

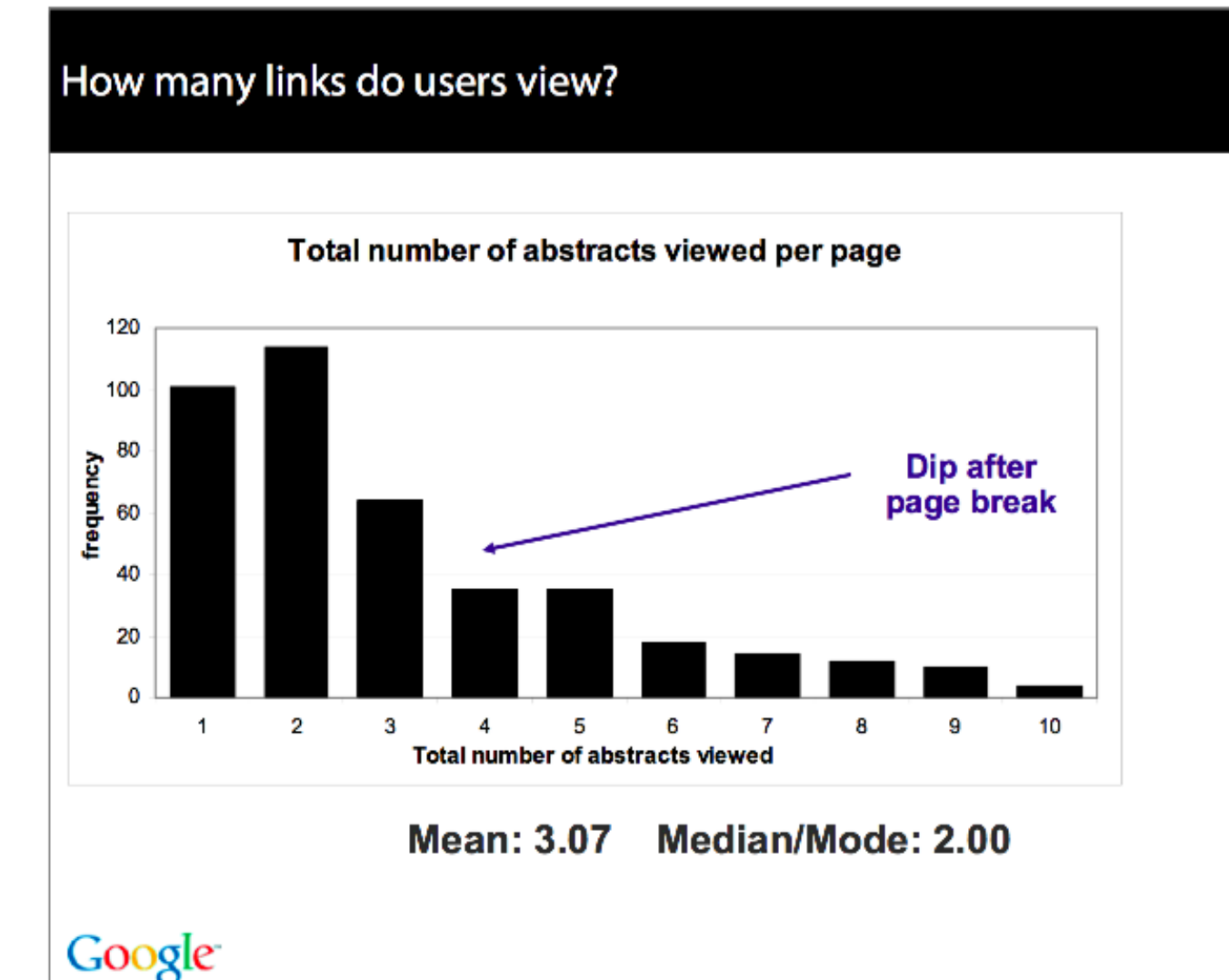

69

#### Looking vs. Clicking

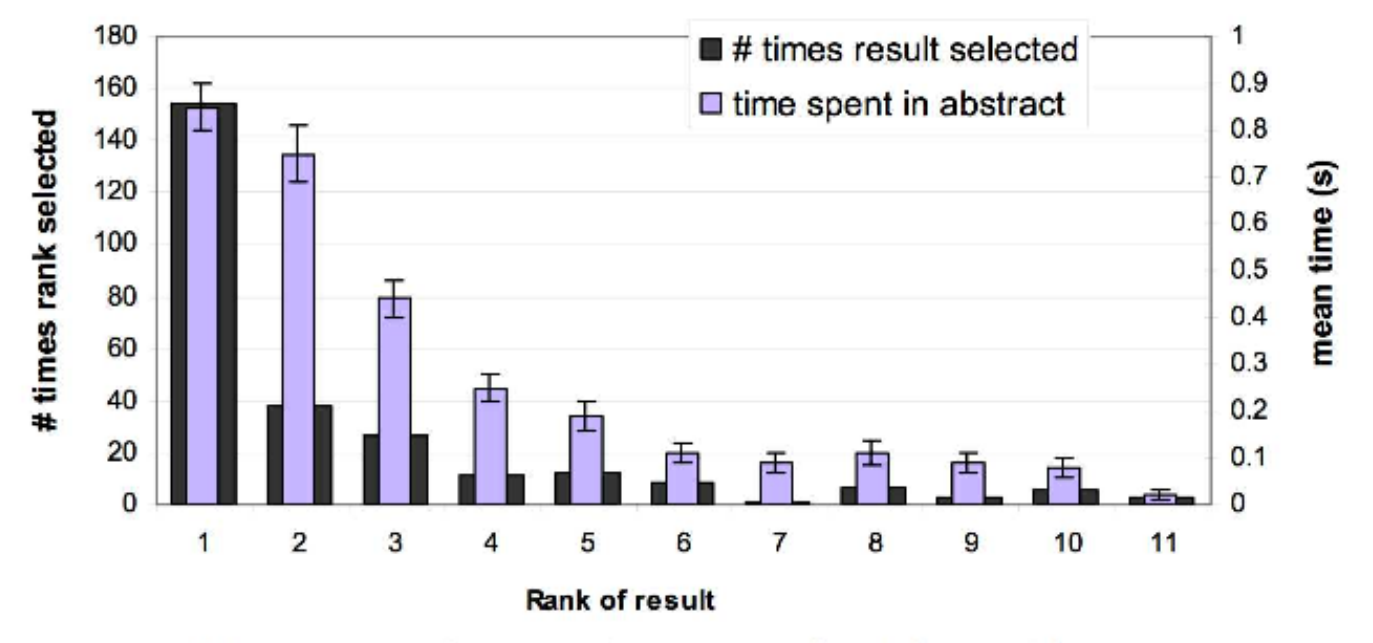

- Users view results one and two more often / thoroughly  $\bullet$
- Users click most frequently on result one  $\bullet$

#### Google

#### Presentation bias - reversed results

Order of presentation influences where users look  $\bullet$ **AND** where they click

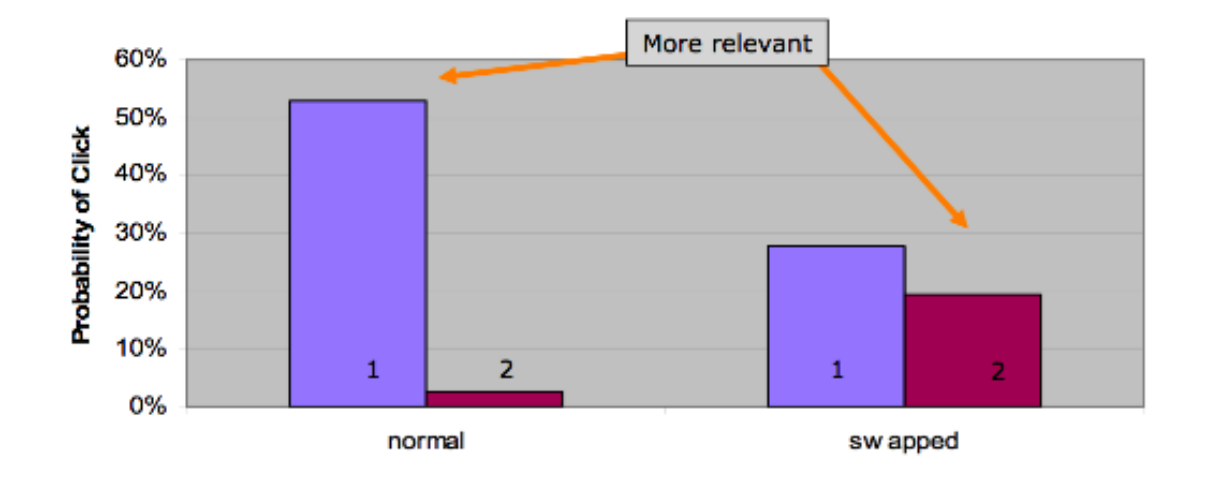

Google

#### Importance of ranking: Summary

- Viewing abstracts: Users are a lot more likely to read the abstracts of the top-ranked pages  $(1, 2, 3, 4)$  than the abstracts of the lower ranked pages (7, 8, 9, 10).
- Clicking: Distribution is even more skewed for clicking
- In 1 out of 2 cases, users click on the top-ranked page.
- Even if the top-ranked page is not relevant, 30% of users will click on it.
- $\blacktriangleright \implies$  Getting the ranking right is very important.
- $\blacktriangleright$   $\rightarrow$  Getting the top-ranked page right is most important.
# Outline

- Recap  $\blacksquare$
- 2 Why rank?
- 3 More on cosine
- Implementation of ranking 4
- **6** The complete search system

## Why distance is a bad idea

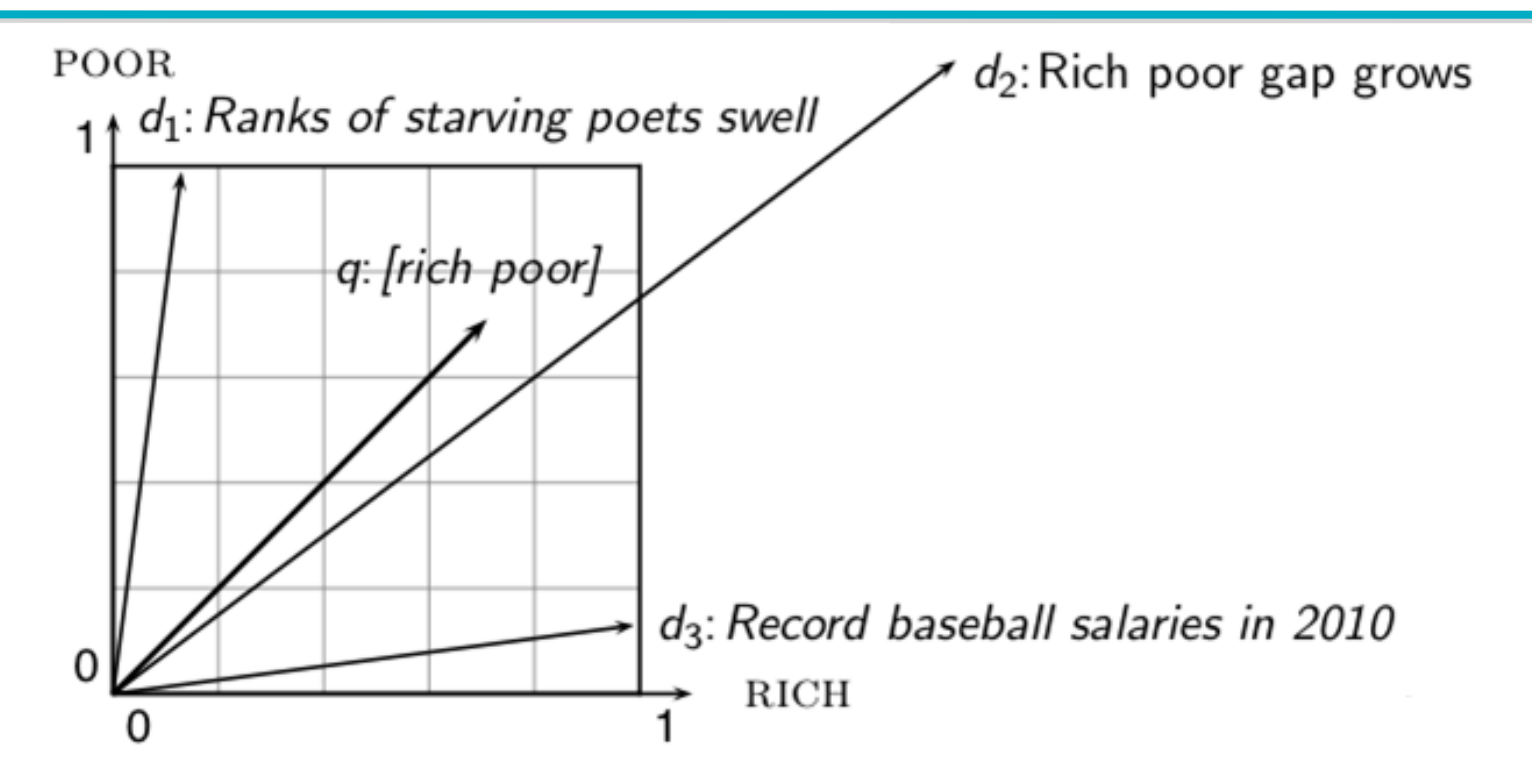

The Euclidean distance of  $\vec{q}$  and  $\vec{d}_2$  is large although the distribution of terms in the query q and the distribution of terms in the document  $d_2$  are very similar. That's why we do length normalization or, equivalently, use cosine to compute query-document matching scores.

#### Exercise: A problem for cosine normalization

- Query q: "anti-doping rules Beijing 2008 olympics"
- § Compare three documents
	- $\blacksquare$   $d_1$ : a short document on anti-doping rules at 2008 Olympics
	- $\blacksquare$   $d_2$ : a long document that consists of a copy of  $d_1$  and 5 other news stories, all on topics different from Olympics/ anti-doping
	- $\blacksquare$   $d_3$ : a short document on anti-doping rules at the 2004 Athens Olympics
- What ranking do we expect in the vector space model?
- What can we do about this?

#### Pivot normalization

- Cosine normalization produces weights that are too large for short documents and too small for long documents (on average).
- Adjust cosine normalization by linear adjustment: "turning" the average normalization on the pivot
- Effect: Similarities of short documents with query decrease; similarities of long documents with query increase.
- This removes the unfair advantage that short documents have.

#### Predicted and true probability of relevance

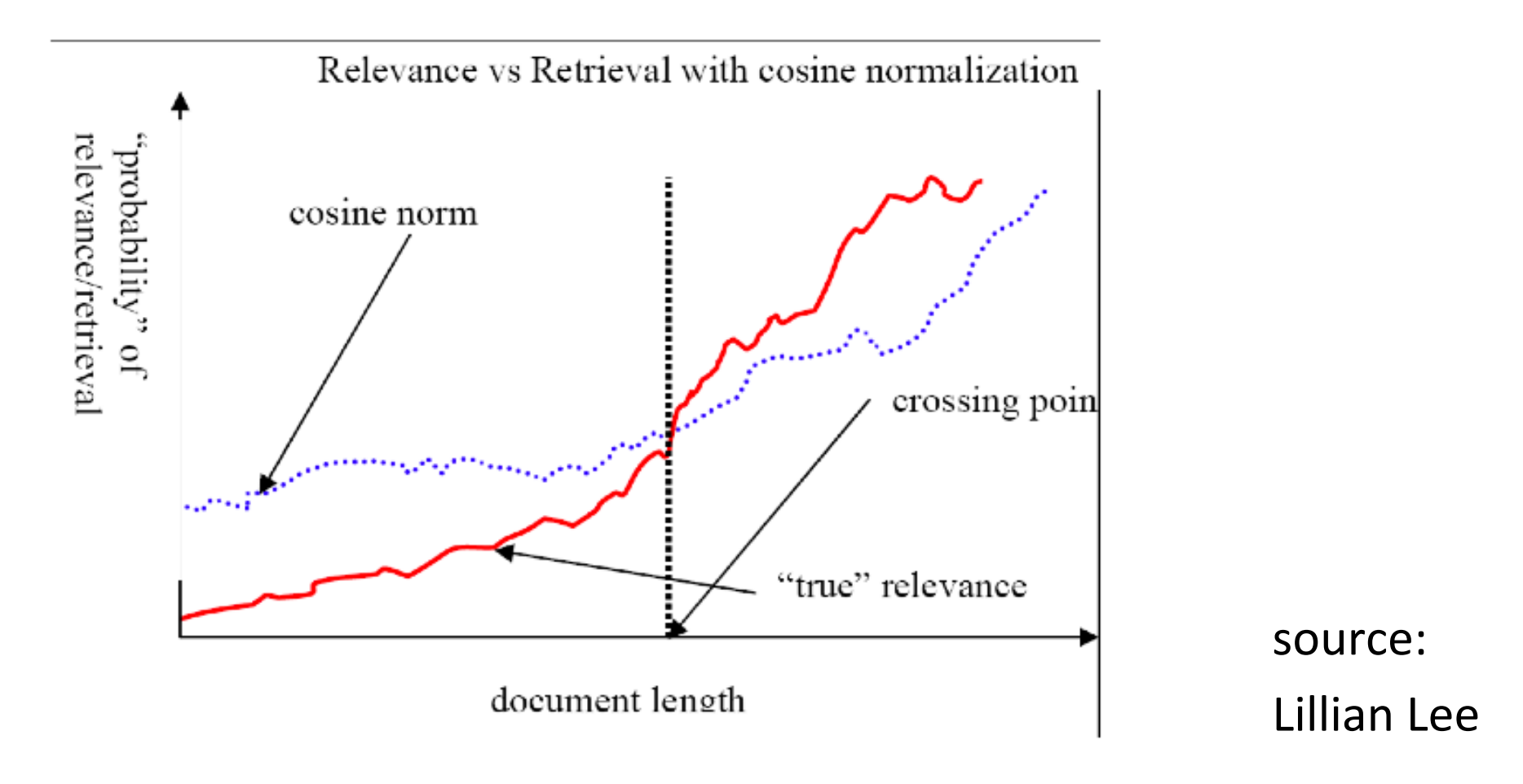

#### Pivot normalization

#### Pivot normalization

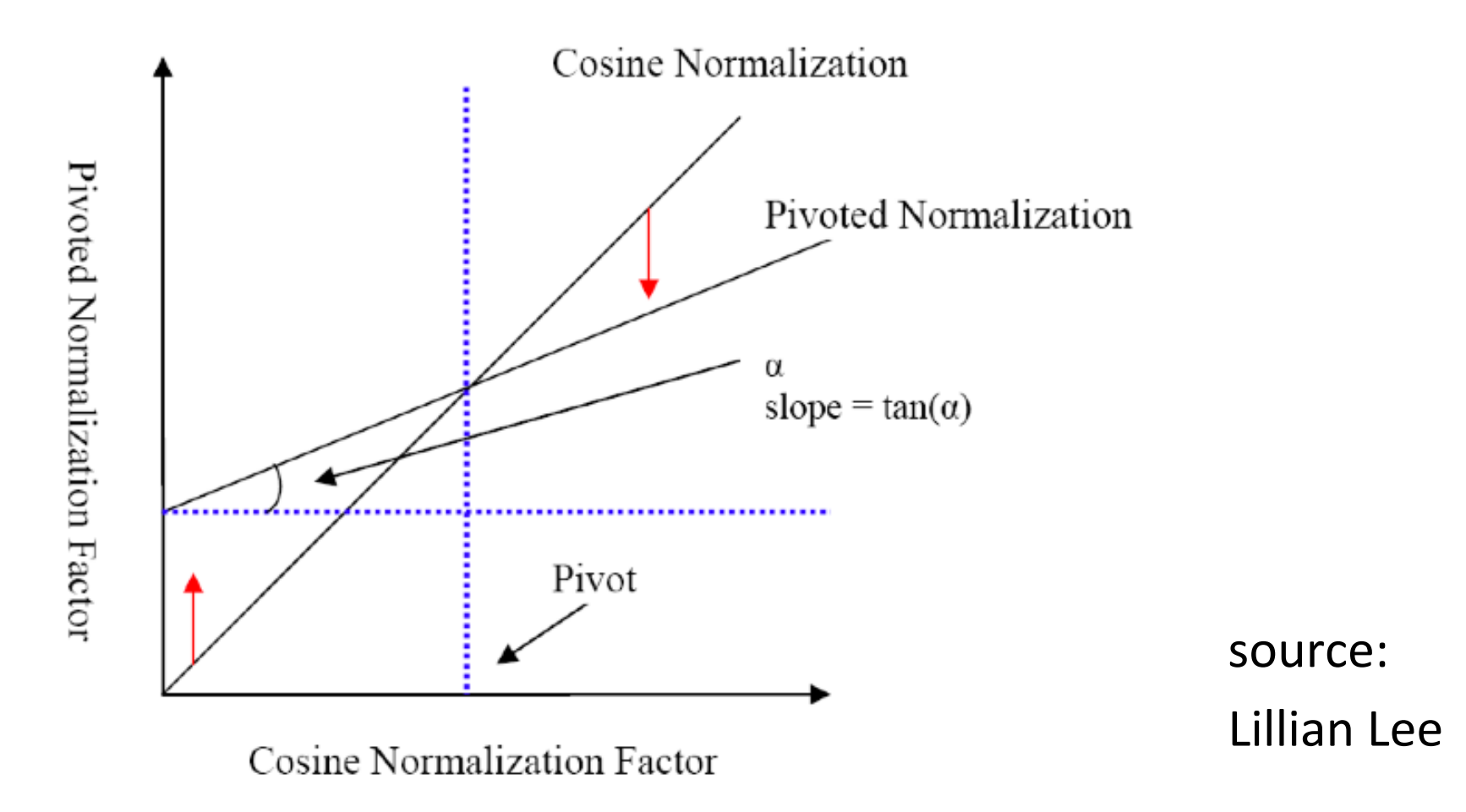

#### Pivoted normalization: Amit Singhal's experiments

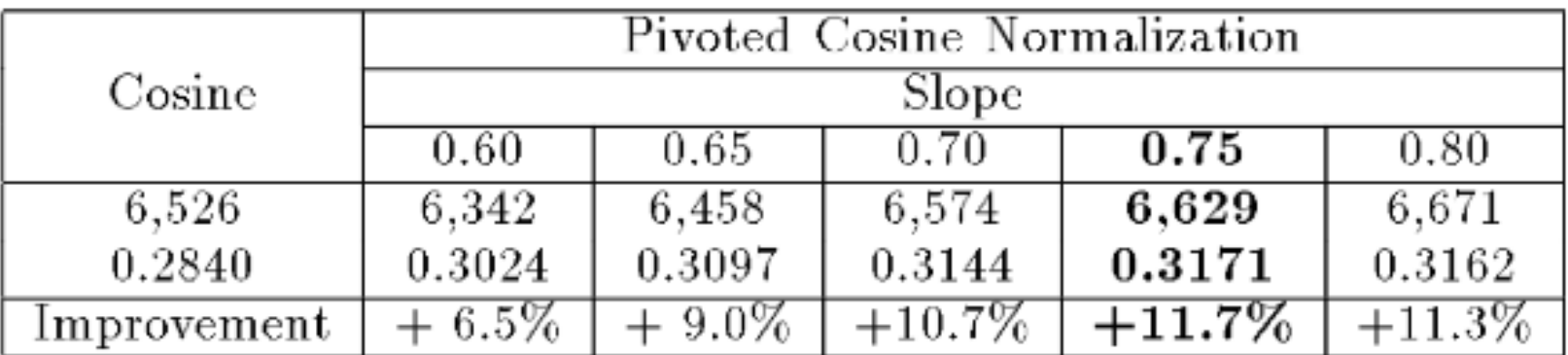

(relevant documents retrieved and (change in) average precision)

# Outline

- Recap  $\left( \mathbf{1}\right)$
- 2 Why rank?
- More on cosine (3)
- Implementation of ranking  $\overline{4}$
- **6** The complete search system

#### Now we also need term frequencies in the index

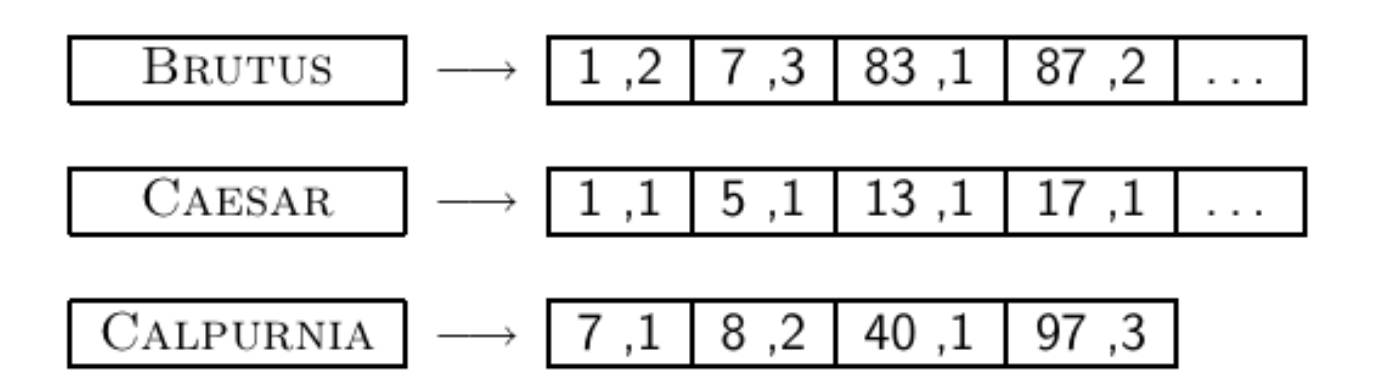

term frequencies 

We also need positions. Not shown here

## Term frequencies in the inverted index

- **•** In each posting, store  $\mathsf{tf}_{t,d}$  in addition to docID  $\mathsf{d}$
- As an integer frequency, not as a (log-)weighted real number
- ... because real numbers are difficult to compress.
- Unary code is effective for encoding term frequencies.
- Why?
- Overall, additional space requirements are small: less than a byte per posting with bitwise compression.
- Or a byte per posting with variable byte code

## Exercise: How do we compute the top k in ranking?

- In many applications, we don't need a complete ranking.
- **•** We just need the top k for a small k (e.g.,  $k = 100$ ).
- If we don't need a complete ranking, is there an efficient way of computing just the top  $k$ ?
- Naive:
	- Compute scores for all *N* documents
	- Sort
	- Return the top k
- What's bad about this?
- $\blacksquare$  Alternative?

## Use min heap for selecting top k ouf of N

- Use a binary min heap
- A binary min heap is a binary tree in which each node's value is less than the values of its children.
- Takes *O*(*N* log *k*) operations to construct (where *N* is the number of documents) . . .
- ... then read off k winners in  $O(k \log k)$  steps

## Binary min heap

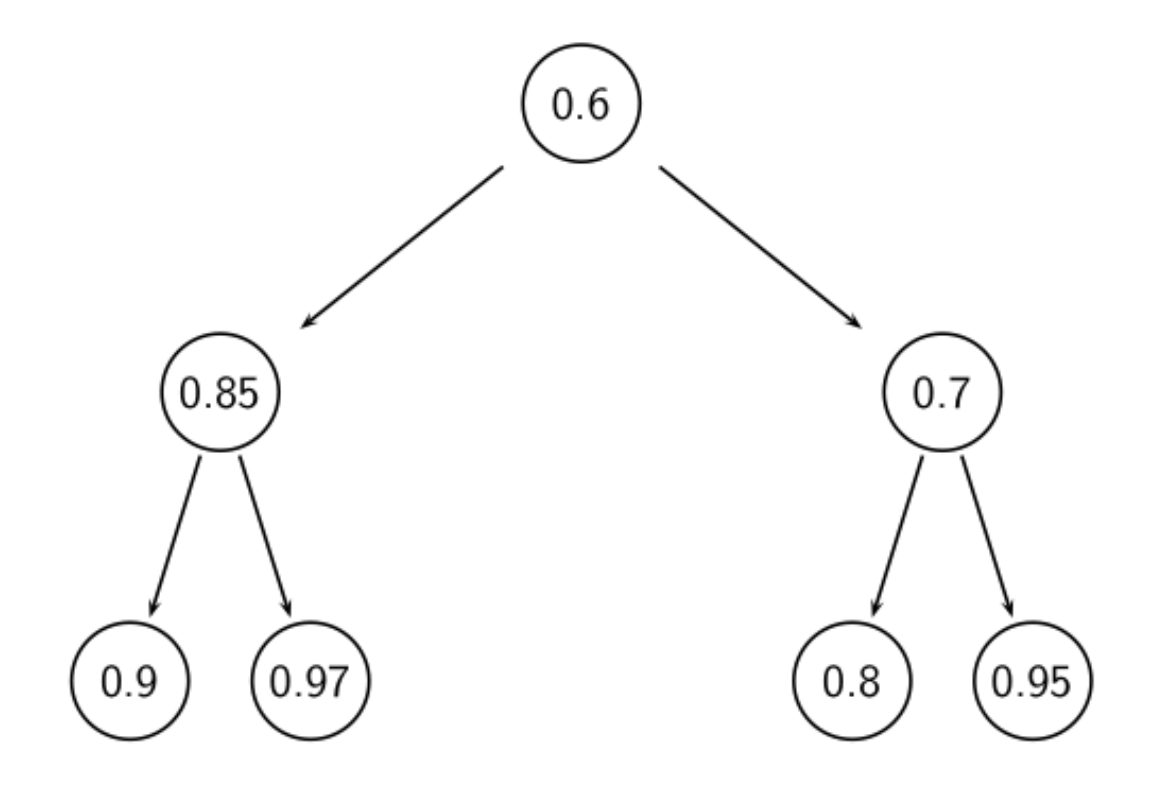

#### Selecting top *k* scoring documents in  $O(N \log k)$

- Goal: Keep the top *k* documents seen so far
- Use a binary min heap
- To process a new document *d'* with score *s'*:
	- Get current minimum  $h_m$  of heap ( $O(1)$ )
	- **•** If  $s' < h_m$  skip to next document
	- **•** If  $s' > h_m$  heap-delete-root  $(O(\log k))$
	- $\blacksquare$  Heap-add  $d'/s'$  (O(log k))

#### More efficient computation of top k: Heuristics

- Idea 1: Reorder postings lists
	- Instead of ordering according to doclD . . .
	- ... order according to some measure of "expected relevance".
- I Idea 2: Heuristics to prune the search space
	- Not guaranteed to be correct . . .
	- ... but fails rarely.
	- In practice, close to constant time.

# Outline

- Recap  $\blacksquare$
- 2 Why rank?
- More on cosine (3)
- Implementation of ranking  $\left( 4\right)$
- 5 The complete search system

#### Complete search system

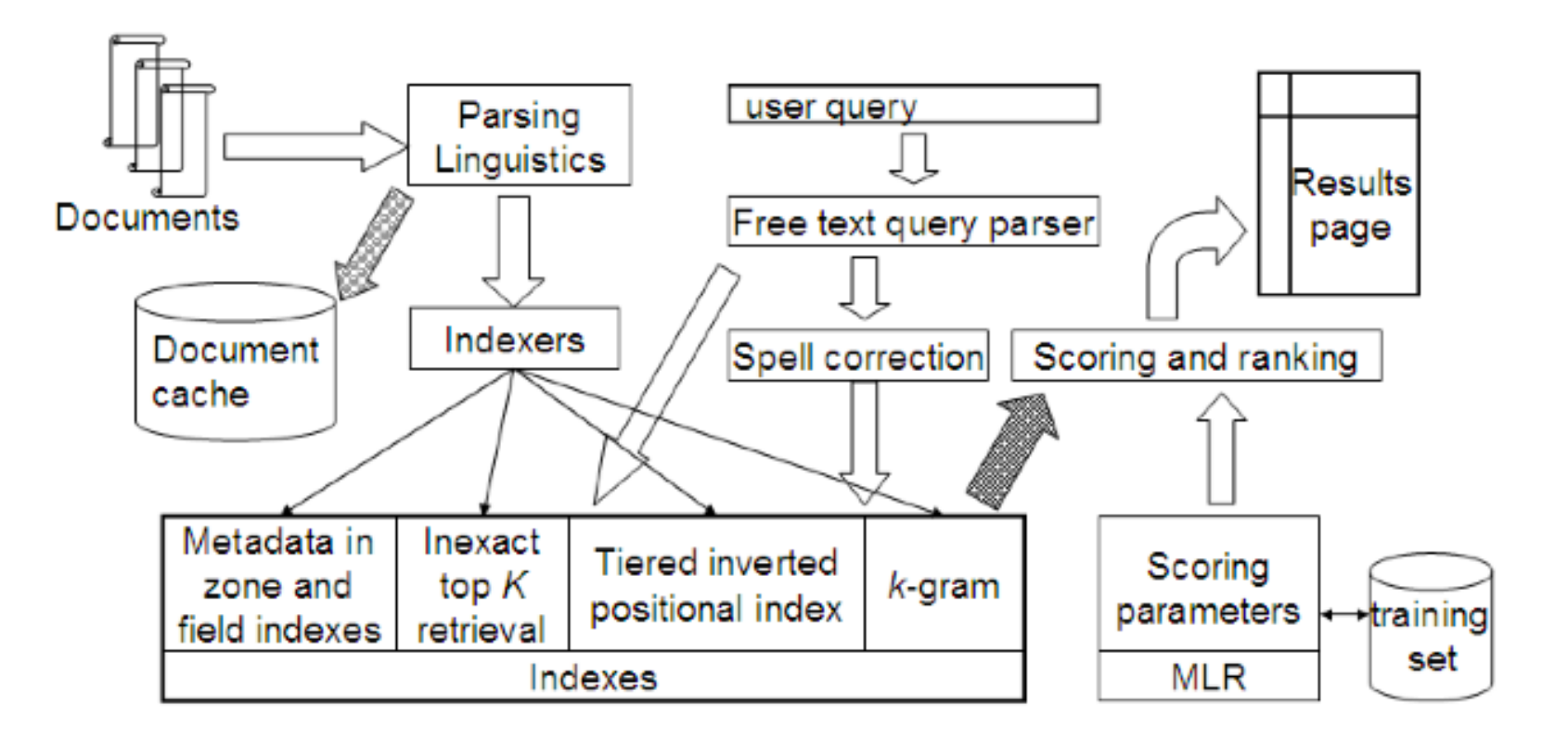

#### Tiered indexes

- Basic idea:
	- Create several tiers of indexes, corresponding to importance of indexing terms
	- During query processing, start with highest-tier index
	- **•** If highest-tier index returns at least  $k$  (e.g.,  $k = 100$ ) results: stop and return results to user
	- If we've only found < *k* hits: repeat for next index in tier cascade
- Example: two-tier system
	- $\blacksquare$  Tier 1: Index of all titles
	- Tier 2: Index of the rest of documents
	- Pages containing the search words in the title are better hits than pages containing the search words in the body of the text.

#### Tiered index

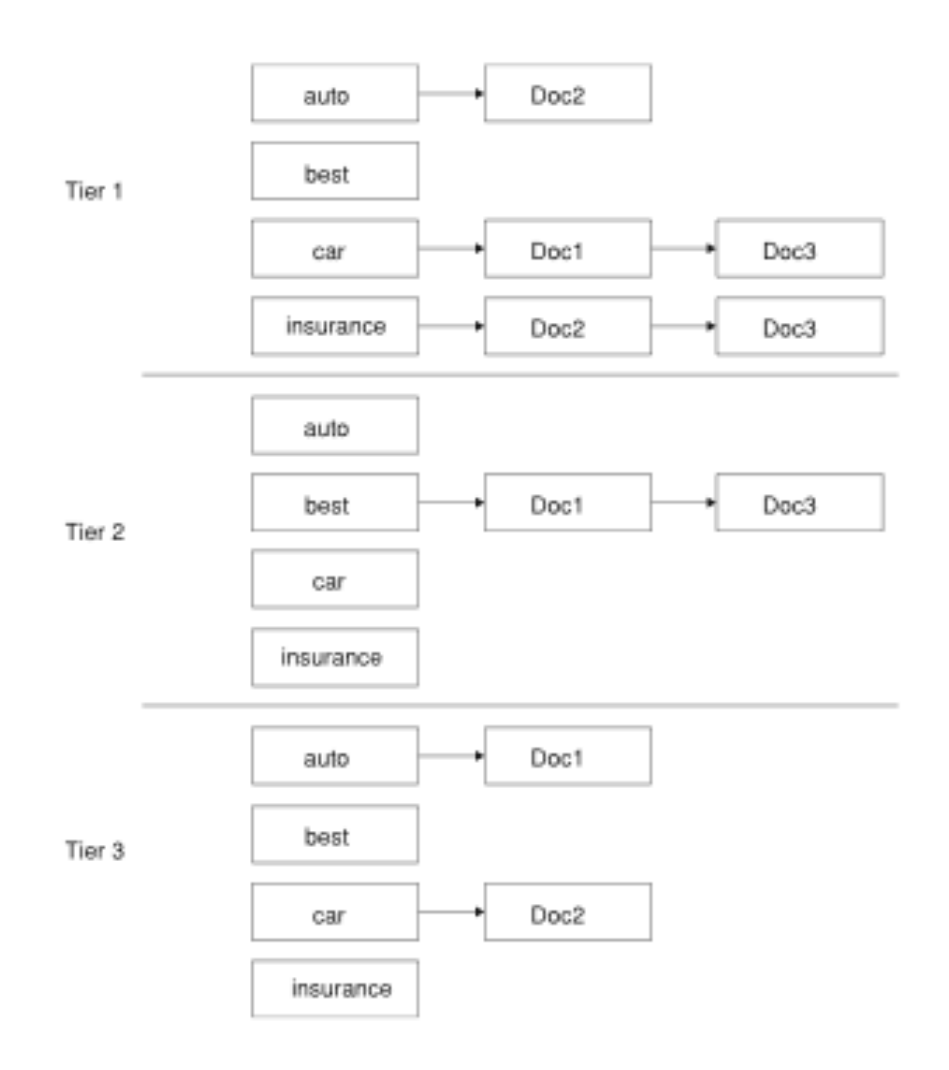

#### Tiered indexes

- The use of tiered indexes is believed to be one of the reasons that Google search quality was significantly higher initially  $(2000/01)$  than that of competitors.
- (along with PageRank, use of anchor text and proximity constraints)

#### Exercise

- Design criteria for tiered system
	- Each tier should be an order of magnitude smaller than the next tier.
	- **The top 100 hits for most queries should be in tier 1, the top 100 hits for** most of the remaining queries in tier 2 etc.
	- We need a simple test for "can I stop at this tier or do I have to go to the next one?"
		- There is no advantage to tiering if we have to hit most tiers for most queries anyway.
- Question 1: Consider a two-tier system where the first tier indexes titles and the second tier everything. What are potential problems with this type of tiering?
- Question 2: Can you think of a better way of setting up a multitier system? Which "zones" of a document should be indexed in the different tiers (title, body of document, others?)? What criterion do you want to use for including a document in tier 1?

#### Complete search system

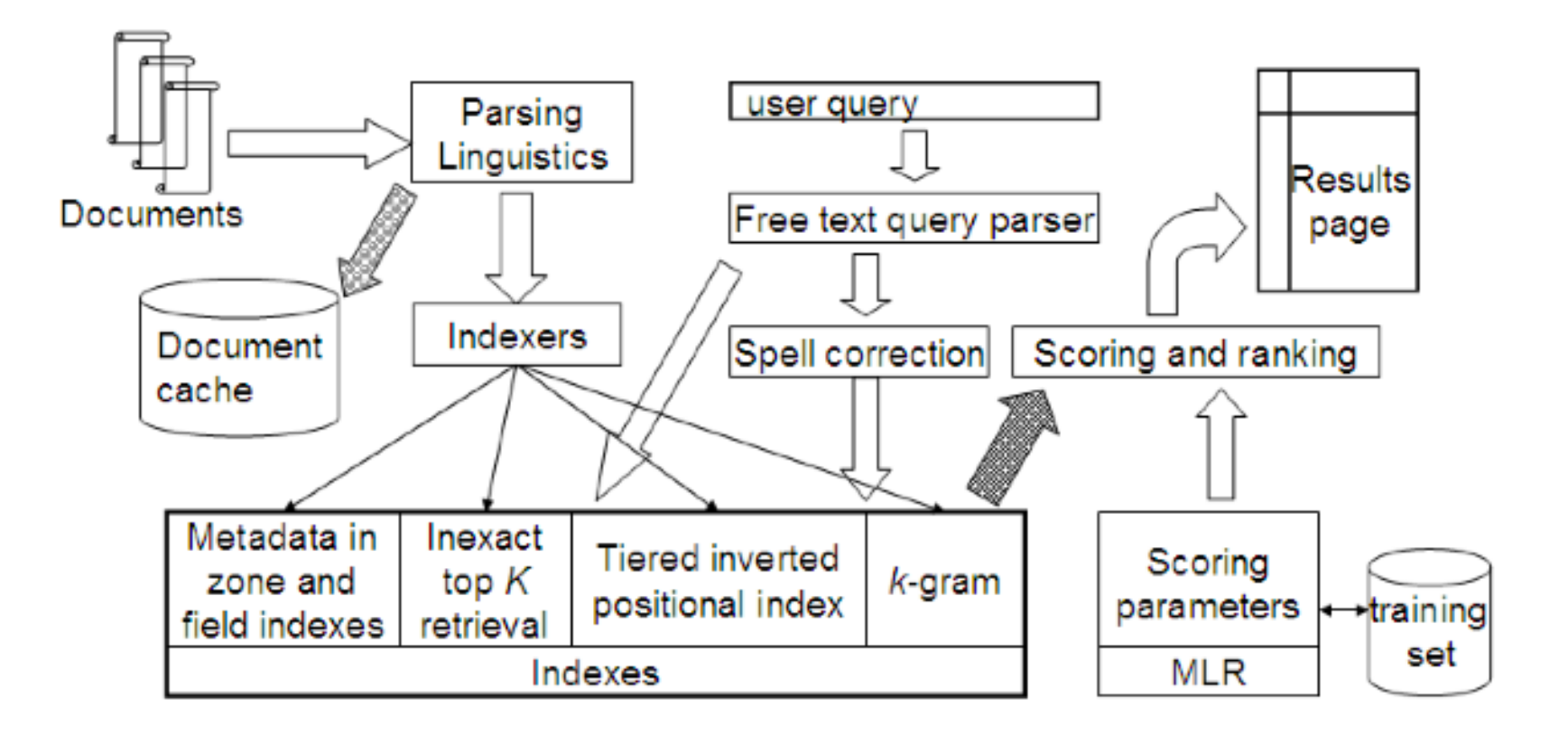

94 94 

## Components we have introduced thus far

- Document preprocessing (linguistic and otherwise)
- **Positional indexes**
- Tiered indexes
- **•** Spelling correction
- *k-gram indexes for wildcard queries and spelling correction*
- Query processing
- Document scoring

#### Components we haven't covered

- Document cache: we need this for generating snippets (=dynamic summaries)
- Zone indexes: They separate the indexes for different zones: the body of the document, all highlighted text in the document, anchor text, text in metadata fields etc
- Machine-learned ranking functions
- Proximity ranking (e.g., rank documents in which the query terms occur in the same local window higher than documents in which the query terms occur far from each other)
- § Query parser

#### Vector space retrieval: Interactions

- How do we combine phrase retrieval with vector space retrieval?
- We do not want to compute document frequency / idf for every possible phrase. Why?
- How do we combine Boolean retrieval with vector space retrieval?
- For example: "+"-constraints and "-"-constraints
- **Postfiltering is simple, but can be very inefficient**  $-$  no easy answer.
- How do we combine wild cards with vector space retrieval?
- Again, no easy answer

Review – System 

- The importance of ranking: User studies at Google
- Length normalization: Pivot normalization
- **Implementation of ranking**
- The complete search system

#### Resources

- Resources at http://ifnlp.org/ir
	- How Google tweaks its ranking function
	- Interview with Google search guru Udi Manber
	- Yahoo Search BOSS: Opens up the search engine to developers. For example, you can rerank search results.
	- Compare Google and Yahoo ranking for a query
	- How Google uses eye tracking for improving search